# **Autodrive Documentation**

*Release 0.6.3*

**Chris Larabee**

**Dec 27, 2022**

# **CONTENTS**

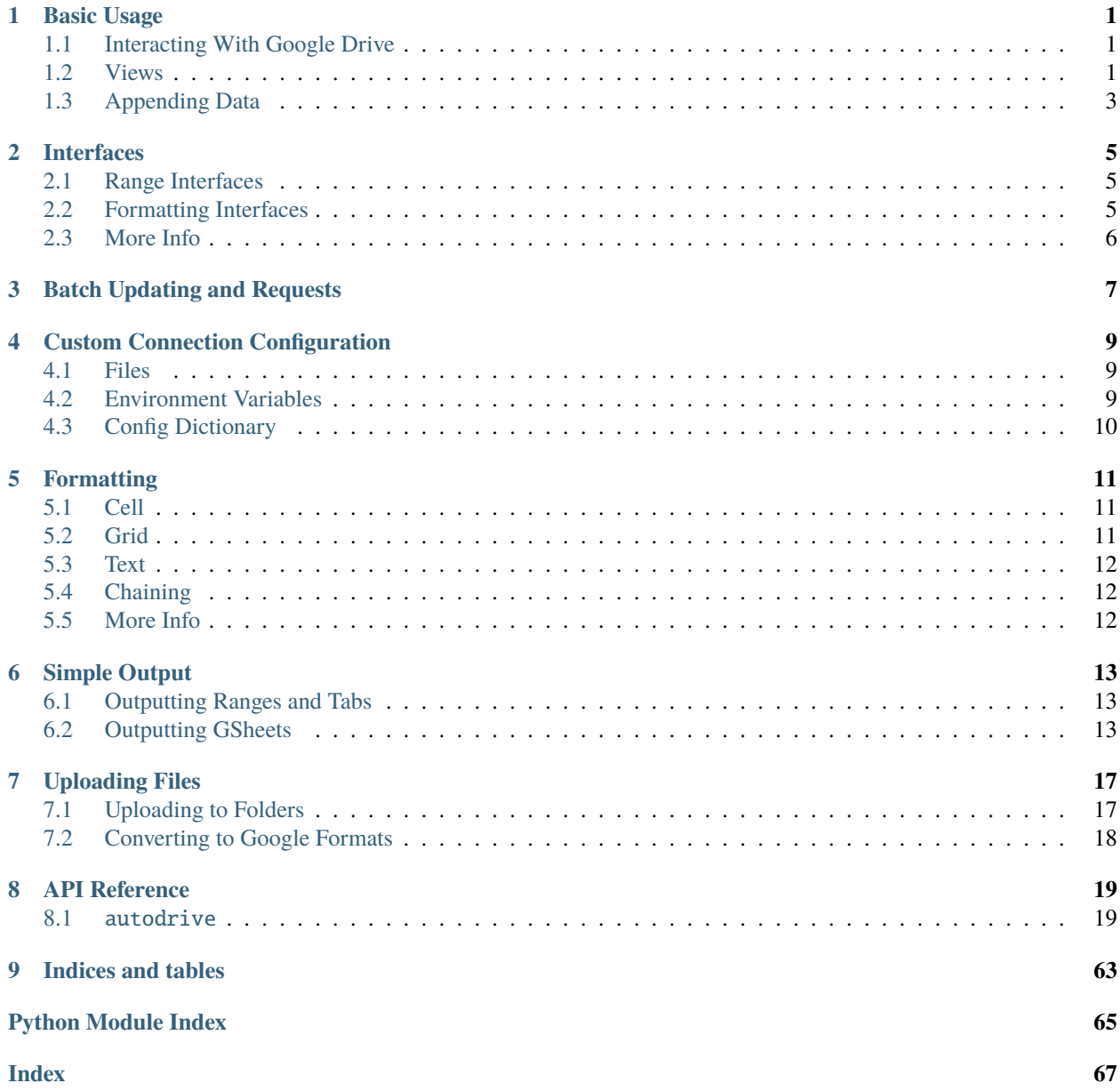

# **BASIC USAGE**

<span id="page-4-0"></span>**Note:** Because Google calls spreadsheets "Sheets", and also refers to the individual sub-sheets in a spreadsheet as "Sheets", Autodrive refers to the sub-sheets as **Tabs** for clarity.

Autodrive is designed to be as easy to navigate right in your IDE as possible, with broad type annotation to facilitate code completion.

# <span id="page-4-1"></span>**1.1 Interacting With Google Drive**

Autodrive's most basic class is the [Drive](#page-35-0) class, which can be easily instantiated with your downloaded credentials. With a [Drive](#page-35-0) instance you can find and/or create files and folders in your Google Drive, or in shared drives if you have access to them.

```
from autodrive import Drive
# Simply instantiate a drive instance to authenticate using your saved credentials
# file.
drive = Drive()folder = drive.find_folder("Autodrive Folder")print(folder[0].name)
# Autodrive Folder
```
# <span id="page-4-2"></span>**1.2 Views**

Autodrive provides three different views of a Google Sheet, the [GSheet](#page-42-0), which contains properties of the sheet itself and all its [Tabs](#page-57-0). [Tabs](#page-57-0) provide convenient access to methods allowing you to manipulate values and formats of individual tabs. Finally, [Range](#page-53-0) represents a specific row-column range in a [Tab](#page-57-0) (i.e. A1:C3), and provides methods for altering the values and/or formats of that range alone.

These views are designed to be flexible, and you can use any of them to easily interact with the same part of the Google Sheet. For example, below is an example of instantiating a [GSheet](#page-42-0), [Tab](#page-57-0), and [Range](#page-53-0), all of which would, for example, write values to the same cells of the Google Sheet:

```
from autodrive import GSheet, Tab, Range, FullRange
gsheet = GSheet(gsheet_id="19k5cT9Klw1CA8Sum-olP7C0JUo6_kMiOAKDEeHPiSr8")
```
(continues on next page)

(continued from previous page)

```
# Calling write_values on gsheet will write the data to the first tab:
gsheet.write_values(
    \Gamma[1, 2, 3, 4],
        [5, 6, 7, 8],
    ]
\lambdatab = Tab(gsheet_id="19k5cT9Klw1CA8Sum-olP7C0JUo6_kMiOAKDEeHPiSr8",
    tab_title="Sheet1",
    tab_idx=0,
    tab_id=0
)
# Calling write_values on tab will write the data starting with cell A1:
tab.write_values(
    \Gamma[1, 2, 3, 4],
        [5, 6, 7, 8],
    ]
)
rng = Range(gsheet_range=FullRange("A1:Z1000"),
    gsheet_id="19k5cT9Klw1CA8Sum-olP7C0JUo6_kMiOAKDEeHPiSr8",
    tab_title="Sheet1",
)
# Calling_write values on rng will write the data starting with the first cell
# in the Range:
rng.write_values(
    \Gamma[1, 2, 3, 4],
        [5, 6, 7, 8],
    ]
)
```
As you can see, these views are nested within one each other as well, so if you have a [Tab](#page-57-0) but want to create a [Range](#page-53-0) off it for greater convenience, you can easily do so:

tab = gsheet.tabs["Sheet1"] rng = tab.gen\_range(FullRange("G1:G"))

# **Note: Integrating with Pandas**

While Autodrive views cannot directly accept pandas DataFrames, DataFrames provide methods to make it easy to convert them into a format accepted by Autodrive views:

import pandas as pd

 $df = pd.DataFrame([dict(a=1, b=2, c=3), dict(a=4, b=5, c=6)])$ 

(continues on next page)

(continued from previous page)

```
# You can either pass the DataFrame as a list of lists:
tab.write_values(df.values.tolist())
# Or, if you want to automatically include the header, you can pass it
# as a list of dictionaries:
tab.write_values(df.to_dict("records"))
```
# <span id="page-6-0"></span>**1.3 Appending Data**

[GSheets](#page-42-0) and [Tabs](#page-57-0) can also be used to append values to the end of a tab instead of to a range. Simply switch the available mode argument on the write\_values method to "a" or "append". For example, to write more data to the tab from the earlier example:

```
tab.write_values(
    \Gamma[9, 10, 11, 12],
        [13, 14, 15, 16],
    ],
    mode="a"
)
tab.commit()
tab.get_data()
print(tab.values)
# [
# [1, 2, 3, 4],
# [5, 6, 7, 8],
# [9, 10, 11, 12],
# [13, 14, 15, 16],
# ]
```
This makes it easy to keep updating a tab's data without having to check what row you should start your ranges at all the time. This will also add new rows to the tab if necessary, so you don't have to check if the tab has enough rows before appending.

**TWO**

# **INTERFACES**

<span id="page-8-0"></span>Interfaces are essentially argument groupings that are consumed as parameters by many different methods throughout Autodrive. They are designed to provide type hinting and checking, as well as data validation.

# <span id="page-8-1"></span>**2.1 Range Interfaces**

Range interfaces serve as guides to constructing valid start and end ranges for a Google Sheet. They essentially corre-spond to a Google Sheets range like A1:D50. There are two types of range interfaces in Autodrive, [FullRanges](#page-48-0) and the less common [HalfRanges](#page-47-0).

```
from autodrive.interfaces import FullRange, HalfRange
# FullRanges are much more commonly used, and correspond to a grid of cells in
# Google Sheets. For example, a FullRange covering cells from the upper-left-
# most cell in a Google Sheet to the 4th column (D) and the 50th row could be
# instantiated like:
full = FullRange("A1:D50")# HalfRanges are less common, only being used by certain formatting methods.
# They represent a single row or column range in Google Sheets. For example,
# you could select the entire top row of a Google Sheet with:
half = HalfRange(start_idx="A", end_index="Z") # A1:Z# Or you could select a part of a certain column:
half = HalfRange(start_idx=1, end_index=50) # A1:A50
# Or the entire column:
half = HalfRange(start_idx="A") # AI
```
# <span id="page-8-2"></span>**2.2 Formatting Interfaces**

Formatting interfaces are fairly straightforward. They simply provide an easy, type-hinted way of helping you construct formatting update requests.

```
from autodrive.interfaces import Color, TextFormat
# You can easily instantiate a Color interface with RGBa color values:
c = Color(235, 229, 52) # hex: #ebe534
```
(continues on next page)

(continued from previous page)

```
# And TextFormat provides a guide for applying different fonts and the like:
tf = TextFormat(bold=True, font_size=14, font="Calibri")
```
# <span id="page-9-0"></span>**2.3 More Info**

For more information about the various interfaces, see the relevant [Interfaces](#page-46-0) Documentation.

# **THREE**

# **BATCH UPDATING AND REQUESTS**

<span id="page-10-0"></span>Wherever possible, Autodrive creates batches of update requests and collects them within whatever View you call the relevant methods from. This is to minimize round trips to the Google APIs and back, and give you full control over the timing and size of your interactions with the APIs.

**Note:** Some methods (particularly on [Connection](#page-30-0) objects) require that a request be sent to the Google APIs immediately. The documentation for the method will have a note (like this one) indicating this when a request will be sent upon execution.

All write\_values() methods on views and all methods provided by [Formatting](#page-22-2) properties add a request to themselves or their parent view. These requests can all be executed by calling the view's commit() method. For example:

```
from autodrive import Tab
# Adds a request to write the specified values to the tab:
tab.write_values(
    \Gamma[1, 2, 3],
        [4, 5, 6],
   ]
)
# Adds a request to have every other row have a colorful background:
tab.format_cell.add_alternating_row_background(Color(0.5, 1, 0.5))
# Adds a request to fit the width of the tab's columns to the width of their
# values:
tab.format_grid.auto_column_width()
# All three of the above updates to the Tab can then be executed at once:
tab.commit()
# The commit() method sends the requests to the Google Sheets API and clears
# the view's request queue:
print(tab.requests)
# []
```
**Note:** If you're curious, you can examine the requests queued on a view through its requests property (as seen above). If you'll do, you'll note that the requests are nothing more than dictionaries with all the relevant information required by the Google Sheets API to process their updates.

# **CUSTOM CONNECTION CONFIGURATION**

<span id="page-12-0"></span>Autodrive is designed to be fully customizable in terms of connection configuration. Anything that connects to your Google Drive or a Google Sheet can have its default connection behavior overridden. For most use-cases, simply having your credentials saved as a credentials.json file on your working directory will meet your needs, but for special cases, you can customize this functionality simply by instantiating your own [AuthConfig](#page-47-1) and passing that to your Views, [Folders](#page-33-0), or [Drive](#page-35-0).

# <span id="page-12-1"></span>**4.1 Files**

For example, you can customize the path to your credentials file and where the resulting token will get saved:

```
config = AuthorConfig(token_filepath="custom_token.json",
    creds_filepath="/path/to/somewhere/else/creds.json"
)
```
# <span id="page-12-2"></span>**4.2 Environment Variables**

You can also bypass the file-loading behavior entirely and inject your credentialling information with environment variables:

```
# You can get these from your .json token after connecting for the first time:
AUTODRIVE_TOKEN="your_token_here"
AUTODRIVE_REFR_TOKEN="your_refresh_token_here"
# You can find these in GCP or in your credentials.json file:
AUTODRIVE_CLIENT_ID="your_client_id_value"
AUTODRIVE_CLIENT_SECRET="your_client_secret"
```
If these variables are present in your environment, then Autodrive will automatically detect them and use them to connect instead of looking for a file.

# <span id="page-13-0"></span>**4.3 Config Dictionary**

Finally, while it is probably not advisable, you can also pass your credentials directly to [AuthConfig](#page-47-1) after loading them yourself:

```
config = AuthConfig(
   secrets_config={
        "client_id": "your_client_id_value",
        "client_secret": "your_client_secret",
        "token": "your_token_here",
        "refresh_token": "your_refresh_token_here"
   }
)
```
**Warning:** If you do need to use this option to load them for some reason, absolulely do **NOT** put your credentials in your source code!

# **FORMATTING**

<span id="page-14-0"></span>The [Tabs](#page-57-0) and [Ranges](#page-53-0) both have a suite of [Formatting](#page-22-2) attributes, which provide a wide range of methods that, when called, add a request to update the connected Google Sheet's formatting once committed. They are grouped into three areas, cell, grid, and text. These breakdowns are designed to make it as convenient as possible to locate the desired formatting you wish to apply right in your IDE.

# <span id="page-14-1"></span>**5.1 Cell**

Cell formatting methods update the features of the cell(s) targeted, providing easy ways to add backgrounds, borders, and the like:

```
# This will add conditional formatting to the whole tab that will make every
# other row have a different color:
tab.format_cell.add_alternating_row_background(Color(0.5, 1, 0.5))
```
# <span id="page-14-2"></span>**5.2 Grid**

Grid formatting methods update the underlying grid of a tab, including the size of cells, the number of rows and columns, and other features of the Google Sheet:

```
# This will set the width of all columns in the tab to the width of their
# contents, as if you'd double-clicked on the right edge of the column
# divider:
rng.format_grid.auto_column_width()
```
**Note:** Not all formatting methods are duplicated between [Tab](#page-57-0) and [Range](#page-53-0). For example, Tab. format\_grid provides a number of methods relating to inserting and deleting rows that wouldn't make sense to apply to a [Range](#page-53-0).

# <span id="page-15-0"></span>**5.3 Text**

Finally, text formatting methods update the textual formatting of the cell contents. This includes anything that can appear within the cell, so despite the name, number formatting is also applied via text formatting methods:

```
from autodrive.interfaces import AccountingFormat
```
# Will apply the "accounting" mask to any numeric contents in the cell(s): rng.format\_text.apply\_format(AccountingFormat)

# <span id="page-15-1"></span>**5.4 Chaining**

 $\mathcal{L}_{\mathcal{L}}$ 

)

All the formatting methods return their parent Formatting object, so you can easily generate a bunch of different formatting requests by chaining methods together:

```
tab.format_grid
.insert_rows(num_rows=5, at_row=10)
.insert_rows(num_rows=1, at_row=40)
.append_rows(num_rows=20)
```
**Warning:** When queueing multiple formatting requests at once, be aware that the Google API treats batched formatting updates on the same cells in a particular way. If the different requests have partially overlapping ranges, then the later request will *remove* the formatting of any previous requests made to update the overlapping cells' format. Essentially, this means that you should only batch formatting requests together if they all affect the exact same range of cells, or if they all affect completely different rnages of cells.

# <span id="page-15-2"></span>**5.5 More Info**

There are many more methods provided by the [Tab](#page-57-0) and [Range](#page-53-0) objects' format\_cell, format\_grid, and format\_text properties than are covered here. For a complete listing of the currently available methods, see the [Formatting](#page-22-2) documentation.

# **SIMPLE OUTPUT**

<span id="page-16-0"></span>Autodrive offers some simple output functionality for creating csv and json files from the data in your [Range](#page-53-0), [Tab](#page-57-0), and [GSheet](#page-42-0) objects.

# <span id="page-16-1"></span>**6.1 Outputting Ranges and Tabs**

Outputting the fetched data for [Range](#page-53-0) and [Tab](#page-57-0) objects is quite easy, all you really need to do is specify a path to write to:

```
tab.to_csv("path/to/your/file.csv")
# Optionally you can insert a header row:
tab.to_csv("path/to/your/file.csv", header=["column_a", "column_b", "column_c"])
tab.to_json("path/to/your/file.json")
# For to_json, you can specifiy the header row manually or with an index
# in the data:
tab.to_json("path/to/your/file.json", header=["column_a", "column_b", "column_c"])
tab.to_json("path/to/your/file.json", header=2) # for the data in the 3rd row:
```
# <span id="page-16-2"></span>**6.2 Outputting GSheets**

Outputting [GSheet](#page-42-0) objects is only slightly more complicated. If you only specify a path to a directory (not a file), then every [Tab](#page-57-0) in the [GSheet](#page-42-0) will be output as individual files. For example, if you have an object with three tabs (named Sheet1, Sheet2, and Sheet3), then this will output 3 files:

```
import os
gsheet.to_csv("path/to/a/directory")
gsheet.to_json("path/to/a/directory")
os.listdir("path/to/a/directory")
"''"\sqrt{2}"path/to/a/directory/Sheet1.csv",
    "path/to/a/directory/Sheet1.json",
    "path/to/a/directory/Sheet2.csv",
    "path/to/a/directory/Sheet2.json",
    "path/to/a/directory/Sheet3.csv",
```
(continues on next page)

(continued from previous page)

```
"path/to/a/directory/Sheet3.json",
]
"''"
```
# **6.2.1 Overriding Filenames**

By default, the files will be named the same as the corresponding tab titles, but you can override this behavior:

```
# Only the tab names you pass will be overridden:
gsheet.to_csv(
    "path/to/a/directory",
    filename_overrides={"Sheet1": "sums", "Sheet2": "averages"}
)
gsheet.to_json(
    "path/to/a/directory",
    filename_overrides={"Sheet1": "sums"}
)
os.listdir("path/to/a/directory")
"''"\sqrt{2}"path/to/a/directory/sums.csv",
    "path/to/a/directory/sums.json",
    "path/to/a/directory/averages.csv",
    "path/to/a/directory/Sheet2.json",
    "path/to/a/directory/Sheet3.csv",
    "path/to/a/directory/Sheet3.json",
]
"''"
```
# **6.2.2 Headers and Tab Subsets**

You can also simultaneously limit the specific tabs output and/or set the header(s) output with each file:

```
# If you specify any Tab names as kwargs, only the tabs you specify will be
# output:
gsheet.to_csv(
   "path/to/a/directory",
   filename_overrides={"Sheet1": "sums"},
   Sheet1=["column_a", "column_b", "column_c"],
   Sheet2=None # use None to output Tabs even if you don't supply a header.
)
gsheet.to_json(
    "path/to/a/directory",
   Sheet3=["column_a", "column_b", "column_c"],
   Sheet2=0 # For to_json you MUST specify a header, or pass an index.
)
os.listdir("path/to/a/directory")
"''"
```
(continues on next page)

(continued from previous page)

```
"path/to/a/directory/Sheet1.csv",
   "path/to/a/directory/Sheet2.csv",
   "path/to/a/directory/Sheet2.json",
   "path/to/a/directory/Sheet3.json",
" ""
```
 $\overline{L}$ 

]

# **SEVEN**

# **UPLOADING FILES**

<span id="page-20-0"></span>Using [Drive](#page-35-0) or [Folder](#page-33-0), you can easily upload any file Google Drive will accept via Autodrive. For example, you can upload a bunch of files right to the root of your Google drive, like so.

```
from autodrive import Drive
drive = Drive()drive.upload_files(
    "path/to/a/file.txt",
    "path/to/a/image.png",
    "path/to/a/spreadsheet.xlsx",
)
```
# <span id="page-20-1"></span>**7.1 Uploading to Folders**

You can also upload the files to arbitrary folders, and mix-and-match unspecified and specified target folders using FileUpload objects:

```
from autodrive import Folder, FileUpload
f1 = \text{Folder}("\text{folder}_id_1")f2 = \text{Folder}("\text{folder}_id_2")drive.upload_files(
    FileUpload("path/to/a/file.txt", f2), \# Will upload to Folder f2.
    FileUpload("path/to/a/image.png", f1), # Will upload to Folder f1.
    "path/to/a/spreadsheet.xlsx", # Will upload to the root.
)
```
If you're uploading to a single folder though, this approach is easier:

```
folder = Folder("folder_id_1")
# All of these files will be uploaded to the same folder:
folder.upload_files(
    "path/to/a/file.txt",
    "path/to/a/image.png",
    "path/to/a/spreadsheet.xlsx",
)
```
# <span id="page-21-0"></span>**7.2 Converting to Google Formats**

You can also convert the files right to the appropriate Google Drive format during upload.

**Note:** Google specifies how this conversion must work, so Autodrive will detect the type of the file you upload and use Google's rules to determine what Google format it should be converted to. You may get some unexpected results if you choose to convert a file that doesn't obviously correspond to a Google format.

```
drive.upload_files(
   FileUpload("path/to/a/file.txt", convert=True), # To Google Doc.
   "path/to/a/image.png", \# Format unchanged.
   FileUpload("path/to/a/spreadsheet.xlsx", convert=True), # To Google Sheet.
)
```
# **EIGHT**

# **API REFERENCE**

<span id="page-22-0"></span>This page contains auto-generated API reference documentation $<sup>1</sup>$  $<sup>1</sup>$  $<sup>1</sup>$ .</sup>

# <span id="page-22-1"></span>**8.1** autodrive

# **8.1.1 Subpackages**

<span id="page-22-2"></span>autodrive.formatting

**Submodules**

autodrive.formatting.format\_rng

**Module Contents**

# **Classes**

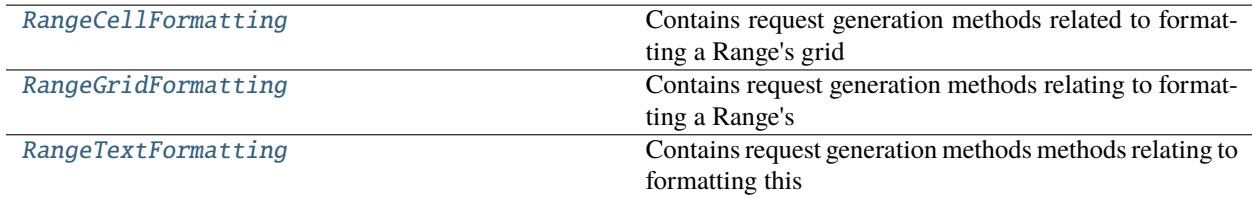

# <span id="page-22-4"></span>class autodrive.formatting.format\_rng.RangeCellFormatting(*parent*)

Contains request generation methods related to formatting a Range's grid (width and height, etc).

# **Parameters**

parent (Component [Any, Any, Any]) – A Component object.

# add\_alternating\_row\_background(*colors*)

Queues a request to add an alternating row background of the indicated color to a Range's cells.

#### **Parameters**

colors ([Color](#page-50-0)) – The desired Color to apply to every other row.

# **Returns**

This formatting object, so further requests can be queued if desired.

<span id="page-22-3"></span><sup>1</sup> Created with [sphinx-autoapi](https://github.com/readthedocs/sphinx-autoapi)

#### **Return type**

*[RangeCellFormatting](#page-22-4)*

#### set\_background\_color(*color*)

Queues a request to set the background of the Range's cells to the indicated color.

#### **Parameters**

color ([Color](#page-50-0)) – The desired Color to set the background to.

#### **Returns**

This formatting object, so further requests can be queued if desired.

# **Return type**

*[RangeCellFormatting](#page-22-4)*

#### set\_border\_format(*\*sides*, *style=None*, *color=None*)

Queues a request to set the border properties of the Range's cells.

#### **Parameters**

- \*sides (BorderSide): One or more BorderSide objects, indicating which side(s) of the cells you want to apply the border properties to. If no sides are provided, set\_border\_format will apply border properties to all sides.
- style ([BorderStyle](#page-40-0), optional) The style to apply to all the indicated sides. Defaults to None, for the default border style.
- color ([Color](#page-50-0), optional) The color to set the border(s) to. Defaults to None, for black.

#### **Returns**

This formatting object, so further requests can be queued if desired.

# **Return type**

*[RangeCellFormatting](#page-22-4)*

### add\_request(*request*)

Adds the passed request to the Formatting object's parent component.

#### **Parameters**

request  $(Dict[str, Any]) - An api-ready request.$ 

# **Return type**

None

# ensure\_full\_range(*rng=None*)

Convenience method for ensuring that all requests generated by this Formatting object have a FullRange attached to them, if one isn't manually supplied.

#### **Parameters**

**rng** ([FullRange](#page-48-0)  $\int$  str, optional) – A manually generated FullRange, defaults to None.

#### **Returns**

The passed FullRange, or a range generated from the Formatting object's parent Component.

# **Return type**

*[FullRange](#page-48-0)*

# <span id="page-23-0"></span>class autodrive.formatting.format\_rng.RangeGridFormatting(*parent*)

Contains request generation methods relating to formatting a Range's cells (like adding borders and backgrounds and such).

#### **Parameters**

parent (Component [Any, Any, Any]) – A Component object.

#### auto\_column\_width()

Queues a request to set the column width of the Range's columns equal to the width of the values in the cells.

### **Returns**

This formatting object, so further requests can be queued if desired.

# **Return type**

*[RangeGridFormatting](#page-23-0)*

# add\_request(*request*)

Adds the passed request to the Formatting object's parent component.

```
Parameters
   request (Dict[str, Any]) - An api-ready request.
```
**Return type** None

# ensure\_full\_range(*rng=None*)

Convenience method for ensuring that all requests generated by this Formatting object have a FullRange attached to them, if one isn't manually supplied.

#### **Parameters**

rng ([FullRange](#page-48-0) / str, optional) – A manually generated FullRange, defaults to None.

#### **Returns**

The passed FullRange, or a range generated from the Formatting object's parent Component.

### **Return type**

*[FullRange](#page-48-0)*

# <span id="page-24-0"></span>class autodrive.formatting.format\_rng.RangeTextFormatting(*parent*)

Contains request generation methods methods relating to formatting this Range's text (the text format of any cells, even those containing non-text values like integers or null values).

# **Parameters**

parent (Component [Any, Any, Any]) – A Component object.

#### apply\_format(*format*)

Queues a request to set the text/number format of the Range's cells.

#### **Parameters**

**format**  $(Format) - A format instance, such as TextFormat or NumberFormat.$  $(Format) - A format instance, such as TextFormat or NumberFormat.$  $(Format) - A format instance, such as TextFormat or NumberFormat.$ 

#### **Returns**

This formatting object, so further requests can be queued if desired.

# **Return type**

*[RangeTextFormatting](#page-24-0)*

## set\_alignment(*\*aligns*)

Queues a request to set the horizontal and/or vertical text alignment of the Range's cells.

#### **Parameters**

aligns ([HorizontalAlign](#page-41-0) | [VerticalAlign](#page-41-1)) – The desired horizontal and/or vertical alignment properties. Note that if you specify a HorizontalAlign more than once, or a VerticalAlign more than once, only the last of each will be used.

### **Returns**

This formatting object, so further requests can be queued if desired.

# **Return type**

*[RangeTextFormatting](#page-24-0)*

# add\_request(*request*)

Adds the passed request to the Formatting object's parent component.

### **Parameters**

request (Dict[str, Any]) – An api-ready request.

**Return type** None

# ensure\_full\_range(*rng=None*)

Convenience method for ensuring that all requests generated by this Formatting object have a FullRange attached to them, if one isn't manually supplied.

#### **Parameters**

rng ([FullRange](#page-48-0) | str, optional) – A manually generated FullRange, defaults to None.

### **Returns**

The passed FullRange, or a range generated from the Formatting object's parent Component.

#### **Return type**

*[FullRange](#page-48-0)*

autodrive.formatting.format\_tab

# **Module Contents**

# **Classes**

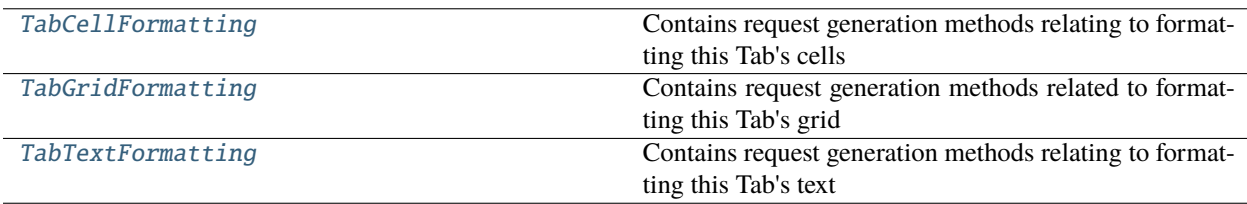

# <span id="page-25-0"></span>class autodrive.formatting.format\_tab.TabCellFormatting(*parent*)

Contains request generation methods relating to formatting this Tab's cells (like adding borders and backgrounds and such).

# **Parameters**

parent (Component [Any, Any, Any]) – A Component object.

# add\_alternating\_row\_background(*colors*, *rng=None*)

Queues a request to add an alternating row background of the indicated color to this Tab's cells, or to a range within the Tab.

# **Parameters**

- colors ([Color](#page-50-0)) The desired Color to apply to every other row.
- $\mathbf{rng}$  ([FullRange](#page-48-0) | str, optional) Optional range within the Tab to apply the format to, defaults to None, for all cells in the Tab.

#### **Returns**

This formatting object, so further requests can be queued if desired.

# **Return type**

*[TabCellFormatting](#page-25-0)*

# set\_background\_color(*color*, *rng=None*)

Queues a request to set the background of the Tab's cells (or the specified cells within the Tab) to the indicated color

### **Parameters**

- **color** ([Color](#page-50-0)) The desired Color to set the background to.
- $\mathbf{rng}$  ([FullRange](#page-48-0) /  $\mathbf{str}$ ,  $\mathbf{optional}$ ) Optional range within the Tab to apply the format to, defaults to None, for all cells in the Tab.

### **Returns**

This formatting object, so further requests can be queued if desired.

### **Return type**

*[TabCellFormatting](#page-25-0)*

#### set\_border\_format(*\*sides*, *style=None*, *color=None*, *rng=None*)

Queues a request to set the border properties of the Tab's cells (or the specified cells within the Tab).

#### **Parameters**

- \*sides (BorderSide): One or more BorderSide objects, indicating which side(s) of the cells you want to apply the border properties to. If no sides are provided, set\_border\_format will apply border properties to all sides.
- style ([BorderStyle](#page-40-0), optional) The style to apply to all the indicated sides. Defaults to None, for the default border style.
- color ([Color](#page-50-0), optional) The color to set the border(s) to. Defaults to None, for black.
- **rng** ([FullRange](#page-48-0) *| str, optional*) Optional range within the Tab to apply the format to, defaults to None, for all cells in the Tab.

### **Returns**

This formatting object, so further requests can be queued if desired.

#### **Return type**

*[TabCellFormatting](#page-25-0)*

# add\_request(*request*)

Adds the passed request to the Formatting object's parent component.

#### **Parameters**

request  $(Dict[str, Any])$  – An api-ready request.

**Return type** None

#### ensure\_full\_range(*rng=None*)

Convenience method for ensuring that all requests generated by this Formatting object have a FullRange attached to them, if one isn't manually supplied.

#### **Parameters**

rng ([FullRange](#page-48-0) | str, optional) – A manually generated FullRange, defaults to None.

#### **Returns**

The passed FullRange, or a range generated from the Formatting object's parent Component.

#### **Return type**

*[FullRange](#page-48-0)*

### <span id="page-27-0"></span>class autodrive.formatting.format\_tab.TabGridFormatting(*parent*)

Contains request generation methods related to formatting this Tab's grid (number of columns, rows, width and height, etc).

# **Parameters**

**parent** (Component [Any, Any, Any]) – A Component object.

#### auto\_column\_width(*rng=None*)

Queues a request to set the column width of the Tab's columns equal to the width of the values in the cells.

#### **Parameters**

rng ([HalfRange](#page-47-0), optional) – The range of columns to be affected, defaults to None for all columns in the Tab.

#### **Returns**

This formatting object, so further requests can be queued if desired.

# **Return type**

*[TabGridFormatting](#page-27-0)*

# append\_rows(*num\_rows*)

Queues a request to add new empty rows at the bottom of the Tab.

#### **Parameters**

num\_rows  $(int)$  – The number of rows to add to the bottom of the Tab.

#### **Returns**

**This formatting object, so further requests can be** queued if desired.

# **Return type**

*[TabGridFormatting](#page-27-0)*

#### insert\_rows(*num\_rows*, *at\_row*)

Queues a request to insert new empty rows at the specified row number.

#### **Parameters**

• num\_rows  $(int)$  – The number of rows to insert.

•  $at_{row}(int)$  – The row number to insert after.

### **Returns**

This formatting object, so further requests can be queued if desired.

# **Return type**

*[TabGridFormatting](#page-27-0)*

# delete\_rows(*rng*)

Queues a request to delete rows in the selected row range.

#### **Parameters**

rng ([HalfRange](#page-47-0)) – The range of rows to delete.

#### **Returns**

This formatting object, so further requests can be queued if desired.

#### **Return type**

*[TabGridFormatting](#page-27-0)*

### append\_columns(*num\_cols*)

Queues a request to add new empty columns at the right of the Tab.

#### **Parameters**

num\_cols (int) – The number of columns to add to the right of the Tab.

#### **Returns**

This formatting object, so further requests can be queued if desired.

# **Return type**

*[TabGridFormatting](#page-27-0)*

# insert\_columns(*num\_cols*, *at\_col*)

Queues a request to insert new empty columns at the specified column number.

#### **Parameters**

• num\_cols  $(int)$  – The number of columns to insert.

•  $at_{col}(int)$  – The column number to insert after.

### **Returns**

This formatting object, so further requests can be queued if desired.

# **Return type**

*[TabGridFormatting](#page-27-0)*

# delete\_columns(*rng*)

Queues a request to delete columns in the selected column range.

#### **Parameters**

 $\text{rng}$  ([HalfRange](#page-47-0)) – The range of columns to delete.

# **Returns**

This formatting object, so further requests can be queued if desired.

# **Return type**

*[TabGridFormatting](#page-27-0)*

### add\_request(*request*)

Adds the passed request to the Formatting object's parent component.

#### **Parameters**

request  $(Dict[str, Any])$  – An api-ready request.

# **Return type**

None

# ensure\_full\_range(*rng=None*)

Convenience method for ensuring that all requests generated by this Formatting object have a FullRange attached to them, if one isn't manually supplied.

# **Parameters**

rng ([FullRange](#page-48-0) | str, optional) – A manually generated FullRange, defaults to None.

# **Returns**

The passed FullRange, or a range generated from the Formatting object's parent Component.

### <span id="page-28-0"></span>**Return type**

*[FullRange](#page-48-0)*

#### class autodrive.formatting.format\_tab.TabTextFormatting(*parent*)

Contains request generation methods relating to formatting this Tab's text (the text format of any cells, even those containing non-text values like integers or null values).

#### **Parameters**

parent (Component [Any, Any, Any]) – A Component object.

#### apply\_format(*format*, *rng=None*)

Queues a request to set the text/number format of the Tab's cells (or the specified cells within the Tab).

# **Parameters**

- **format** ([Format](#page-51-0)) A format instance, such as TextFormat or NumberFormat.
- **rng** ([FullRange](#page-48-0)  $\int$  str, optional) Optional range within the Tab to apply the format to, defaults to None, for all cells in the Tab.

#### **Returns**

This formatting object, so further requests can be queued if desired.

#### **Return type**

*[TabTextFormatting](#page-28-0)*

# set\_alignment(*\*aligns*, *rng=None*)

Queues a request to set the horizontal and/or vertical text alignment of the Tab's cells (or the specified cells within the Tab).

#### **Parameters**

- aligns ([HorizontalAlign](#page-41-0) / [VerticalAlign](#page-41-1)) The desired horizontal and/or vertical alignment properties. Note that if you specify a HorizontalAlign more than once, or a VerticalAlign more than once, only the last of each will be used.
- **rng** ([FullRange](#page-48-0) | str, optional) Optional range within the Tab to apply the format to, defaults to None, for all cells in the Tab.

# **Returns**

This formatting object, so further requests can be queued if desired.

# **Return type**

*[TabTextFormatting](#page-28-0)*

# add\_request(*request*)

Adds the passed request to the Formatting object's parent component.

#### **Parameters**

request  $(Dict[str, Any])$  – An api-ready request.

# **Return type**

None

#### ensure\_full\_range(*rng=None*)

Convenience method for ensuring that all requests generated by this Formatting object have a FullRange attached to them, if one isn't manually supplied.

#### **Parameters**

rng ([FullRange](#page-48-0) | str, optional) – A manually generated FullRange, defaults to None.

#### **Returns**

The passed FullRange, or a range generated from the Formatting object's parent Component.

#### **Return type**

*[FullRange](#page-48-0)*

# **Package Contents**

# **Classes**

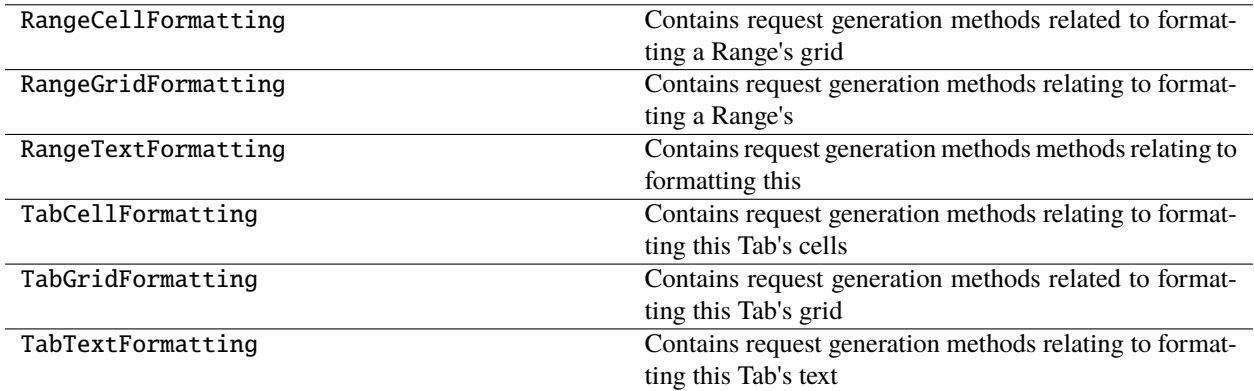

# **8.1.2 Submodules**

# <span id="page-30-0"></span>autodrive.connection

# **Module Contents**

# **Classes**

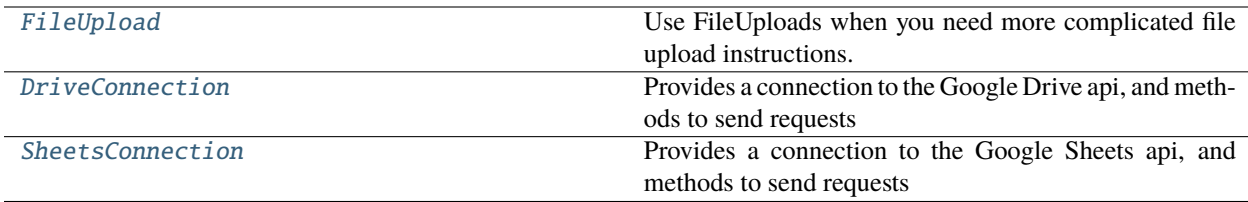

<span id="page-30-1"></span>class autodrive.connection.FileUpload(*path*, *to\_folder\_id=None*, *convert=False*, *name\_override=None*)

Use FileUploads when you need more complicated file upload instructions.

# **Parameters**

- path  $(Path, str)$  The pathlike to the file.
- to\_folder\_id (str, optional) A folder id, if you want to upload this file to a specific folder in Google Drive. Defaults to None.
- convert (bool, optional) Set to True if you want to convert the file to a Google Drive format. The format will be automatically determined based on Google Drive's rules for conversion. Defaults to False.
- name\_override  $(str / None)$  –

# <span id="page-30-2"></span>property do\_conv: bool

**Return type** bool

#### class autodrive.connection.DriveConnection(*\**, *auth\_config=None*, *api\_version='v3'*)

Provides a connection to the Google Drive api, and methods to send requests to it.

This class is documented primarily for reference, if you want to connect to Google Drive, it's easier to just use a [Drive](#page-35-0) instance.

#### **Parameters**

- auth\_config ([AuthConfig](#page-47-1), optional) Optional custom AuthConfig object, defaults to None.
- api\_version  $(str, optimal)$  The version of the Drive api to connect to, defaults to " $v3$ ".

# get\_import\_formats()

#### **Returns**

#### **The mapping between standard MIMEtypes and the**

MIMEtypes for Google Drive's types (Docs, Sheets, etc) as provided by the Google Drive API.

### **Return type**

Dict[str, str]

find\_object(*obj\_name*, *obj\_type=None*, *shared\_drive\_id=None*)

Searches for a Google Drive Object via the connected api.

# **Parameters**

- obj\_name  $(str)$  The name of the object, or part of its name.
- obj\_type (Literal ["sheet", "folder", "file"], optional) The type of object to restrict the search to.
- shared\_drive\_id (str, optional) The id of a Shared Drive to search within, if desired, defaults to None.

### **Returns**

A list of object properties, if any matches are found.

# **Return type**

List[Dict[str, Any]]

# create\_object(*obj\_name*, *obj\_type*, *parent\_id=None*)

Creates a file or folder via the Google Drive connection.

### **Parameters**

- obj\_name  $(str)$  The desired name of the object to create.
- obj\_type (Literal ["sheet", "folder"]) The type of object to create.
- parent\_id (str, optional) The id of the folder or shared drive to create the object within, defaults to None.

# **Returns**

The new id of the created object.

# **Return type**

str

### delete\_object(*object\_id*)

Deletes the passed Google object id from the connected Google Drive.

**Parameters**

 $object_id(str) - A Google object id.$ 

**Return type** None

# upload\_files(*\*filepaths*)

Uploads files to the root drive or to a folder.

**Note:** This method will cause a request to be posted to the relevant Google API immediately.

#### **Parameters**

\*filepaths (Path | str | [FileUpload](#page-30-1)) – An arbitrary number of Path objects, path strings, or FileUpload objects (for more complex cases).

### **Returns**

**The names of the uploaded files and their new ids in**

Google Drive.

**Return type**

Dict[str, str]

# detect\_conv\_format(*p*)

Detects the MIMEtype for the passed filepath and determines its corresponding Google Drive format.

**Parameters**  $p$  (*Path*) – Any filepath.

#### **Raises**

- ValueError If the MIMEtype cannot be determined from the path at all.
- ValueError If the MIMEtype cannot be converted to a Google Drive format MIMEtype.

# **Returns**

The Google Drive format MIMEtype for the file.

**Return type**

str

#### <span id="page-32-0"></span>class autodrive.connection.SheetsConnection(*\**, *auth\_config=None*, *api\_version='v4'*)

Provides a connection to the Google Sheets api, and methods to send requests to it.

This class is documented primarily for reference, if you want to connect to Google Sheets, it's easier to just use a View.

#### **Parameters**

- auth\_config ([AuthConfig](#page-47-1), optional) Optional custom AuthConfig object, defaults to None.
- api\_version (str, optional) The version of the Sheets api to connect to, defaults to "v4".

### execute\_requests(*spreadsheet\_id*, *requests*)

Sends the passed list of request dictionaries to the Sheets api to be applied to the spreadsheet\_id via batch update.

#### **Parameters**

- spreadsheet\_id  $(str)$  The id of the Google Sheet to update.
- requests (List [Dict [str, Any]]) A list of dictionaries formatted as requests.

# **Returns**

The resulting response from the Sheets api as a dictionary.

#### **Return type**

Dict[str, Any]

# get\_properties(*spreadsheet\_id*)

Gets the metadata properties of the indicated Google Sheet.

# **Parameters**

spreadsheet\_id  $(str)$  – The id of the Google Sheet to collect properties from.

#### **Returns**

A dictionary of the Google Sheet's properties.

# **Return type**

Dict[str, Any]

get\_data(*spreadsheet\_id*, *ranges=None*)

Collects data from cells in the passed spreadsheet.

### **Parameters**

- spreadsheet\_id  $(str)$  The id of the Google Sheet to collect data from.
- ranges (List [str], optional) A list of range strings (e.g. Sheet1!A1:C3), defaults to None, which prompts get\_data to fetch all data from all cells.

#### **Returns**

The collected data from the spreadsheet, raw and unparsed.

# **Return type**

Dict[str, Any]

# autodrive.drive

# **Module Contents**

# **Classes**

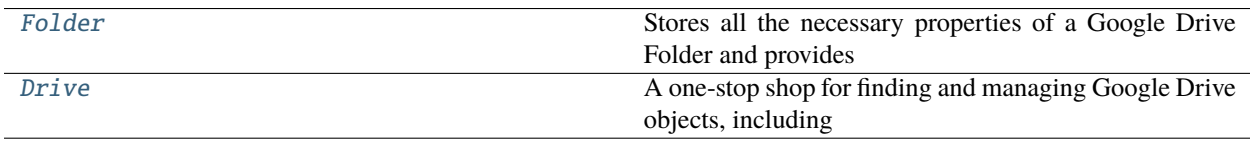

<span id="page-33-0"></span>class autodrive.drive.Folder(*folder\_id*, *name*, *\**, *parents=None*, *auth\_config=None*, *drive\_conn=None*, *sheets\_conn=None*)

Stores all the necessary properties of a Google Drive Folder and provides methods for interacting with its subfolders and files.

# **Parameters**

- folder\_id  $(str)$  The id string of the folder.
- **name**  $(str)$  The name of the folder.
- parents (List [str], optional) A list of the Folder's parents, usually just its parent folder or parent shared drive, if any, defaults to None, signifying that the folder is at the root of an unshared drive.
- auth\_config ([AuthConfig](#page-47-1), optional) Optional custom AuthConfig object, defaults to None.
- drive\_conn ([DriveConnection](#page-30-2), optional) Optional manually created DriveConnection, defaults to None
- sheets\_conn ([SheetsConnection](#page-32-0), optional) Optional manually created SheetsConnection, defaults to None.

# property id: str

Returns: str: The id string of the Folder.

**Return type**

str

# property name: str

Returns: str: The name of the Folder.

**Return type**

str

### property parent\_ids: List[str]

Returns: List[str]: The list of the Folder's parents, usually just its parent folder or parent shared drive, if any.

**Return type** List[str]

#### create\_folder(*folder\_name*)

Generates a new Folder with this Folder as its parent.

**Note:** This method will cause a request to be posted to the relevant Google API immediately.

#### **Parameters**

**folder\_name**  $(str)$  – The name of the Folder to create.

# **Returns**

The newly created Folder.

#### **Return type**

*[Folder](#page-33-0)*

# create\_gsheet(*gsheet\_name*)

Creates a new Google Sheet with this Folder as its parent.

**Note:** This method will cause a request to be posted to the relevant Google API immediately.

# **Parameters**

**gsheet\_name**  $(str)$  – The desired name of the new Google Sheet.

#### **Returns**

The newly created GSheet.

# **Return type**

*[GSheet](#page-42-0)*

### upload\_files(*\*filepaths*)

Uploads files to the folder.

# **Parameters**

\*filepaths (Path | str | [FileUpload](#page-30-1)) – An arbitrary number of Path objects, path strings, or FileUpload objects (if you want to convert the file to a Google Drive format (e.g. Docs, Sheets, etc).

# **Returns**

**The names of the uploaded files and their new ids in** Google Drive.

### **Return type**

Dict[str, str]

### <span id="page-35-0"></span>class autodrive.drive.Drive(*\**, *auth\_config=None*, *drive\_conn=None*, *sheets\_conn=None*)

A one-stop shop for finding and managing Google Drive objects, including folders and Google Sheets.

**Note:** All the methods on this class will cause a request to be posted to the relevant Google API immediately.

# **Parameters**

- auth\_config ([AuthConfig](#page-47-1), optional) Optional custom AuthConfig object, defaults to None.
- drive\_conn ([DriveConnection](#page-30-2), optional) Optional manually created DriveConnection, defaults to None.
- sheets\_conn ([SheetsConnection](#page-32-0), optional) Optional manually created SheetsConnection, defaults to None.

#### create\_folder(*folder\_name*, *parent=None*)

Creates a folder in the connected Google Drive.

#### **Parameters**

- folder\_name  $(str)$  The desired name of the new folder
- parent ( $str$  | [Folder](#page-33-0), optional) The parent folder/id to create this folder within, or the id of the shared drive to create within, defaults to None.
#### <span id="page-36-0"></span>**Returns**

The newly created Folder.

# **Return type**

*[Folder](#page-33-0)*

### create\_gsheet(*gsheet\_name*, *parent=None*)

Creates a Google Sheet in the connected Google Drive.

#### **Parameters**

- gsheet\_name  $(str)$  The desired name of the new Google Sheet.
- parent (str  $\int$  [Folder](#page-33-0), optional) The parent folder/id to create this gsheet within, or the id of the shared drive to create within, defaults to None.

#### **Returns**

The newly created GSheet.

# **Return type**

*[GSheet](#page-42-0)*

# find\_gsheet(*gsheet\_name*)

Search for Google Sheets that match the passed name. GSheets found in this way will need to have their properties gathered with a GSheet.fetch () call. To save round trips this method only collects the basic details of the Google Sheets it matches. These properties cannot be gathered via the Google Drive api, unfortunately.

#### **Parameters**

**gsheet\_name**  $(str)$  – The name (or part of the name) to search for.

# **Returns**

A list of GSheet objects with basic details (id, name) that matched the name parameter.

#### **Return type**

List[*[GSheet](#page-42-0)*]

#### find\_folder(*folder\_name*, *shared\_drive\_id=None*)

Search for folders that match the passed name.

#### **Parameters**

• folder\_name  $(str)$  – The name (or part of the name) to search for.

• shared\_drive\_id  $(str, optional)$  – The shared drive id to search within, defaults to None

#### **Returns**

A list of Folder object that matched the name parameter.

# **Return type**

List[*[Folder](#page-33-0)*]

#### upload\_files(*\*filepaths*)

Uploads files to the root drive or to a folder.

**Note:** This method will cause a request to be posted to the relevant Google API immediately.

# **Parameters**

\*filepaths (Path | str | [FileUpload](#page-30-0)) – An arbitrary number of Path objects, path strings, or FileUpload objects (for more complex cases).

# <span id="page-37-1"></span>**Returns**

**The names of the uploaded files and their new ids in** Google Drive.

# **Return type**

Dict[str, str]

# <span id="page-37-0"></span>autodrive.dtypes

# **Module Contents**

**Classes**

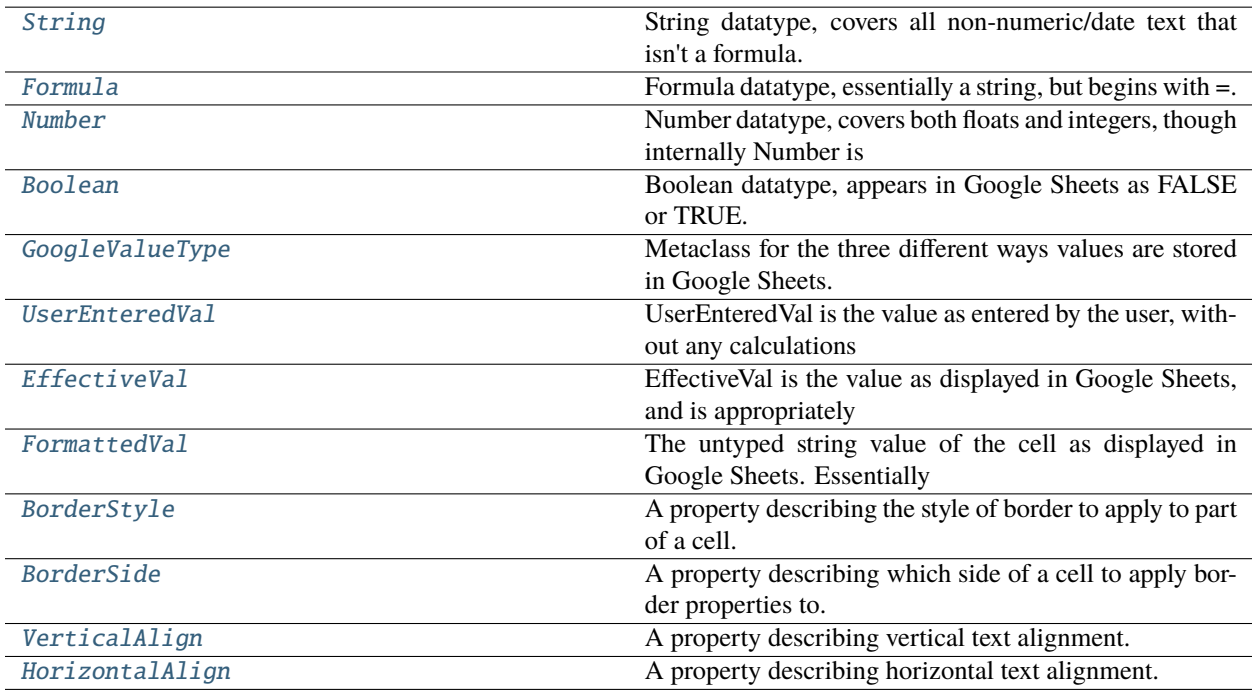

# **Attributes**

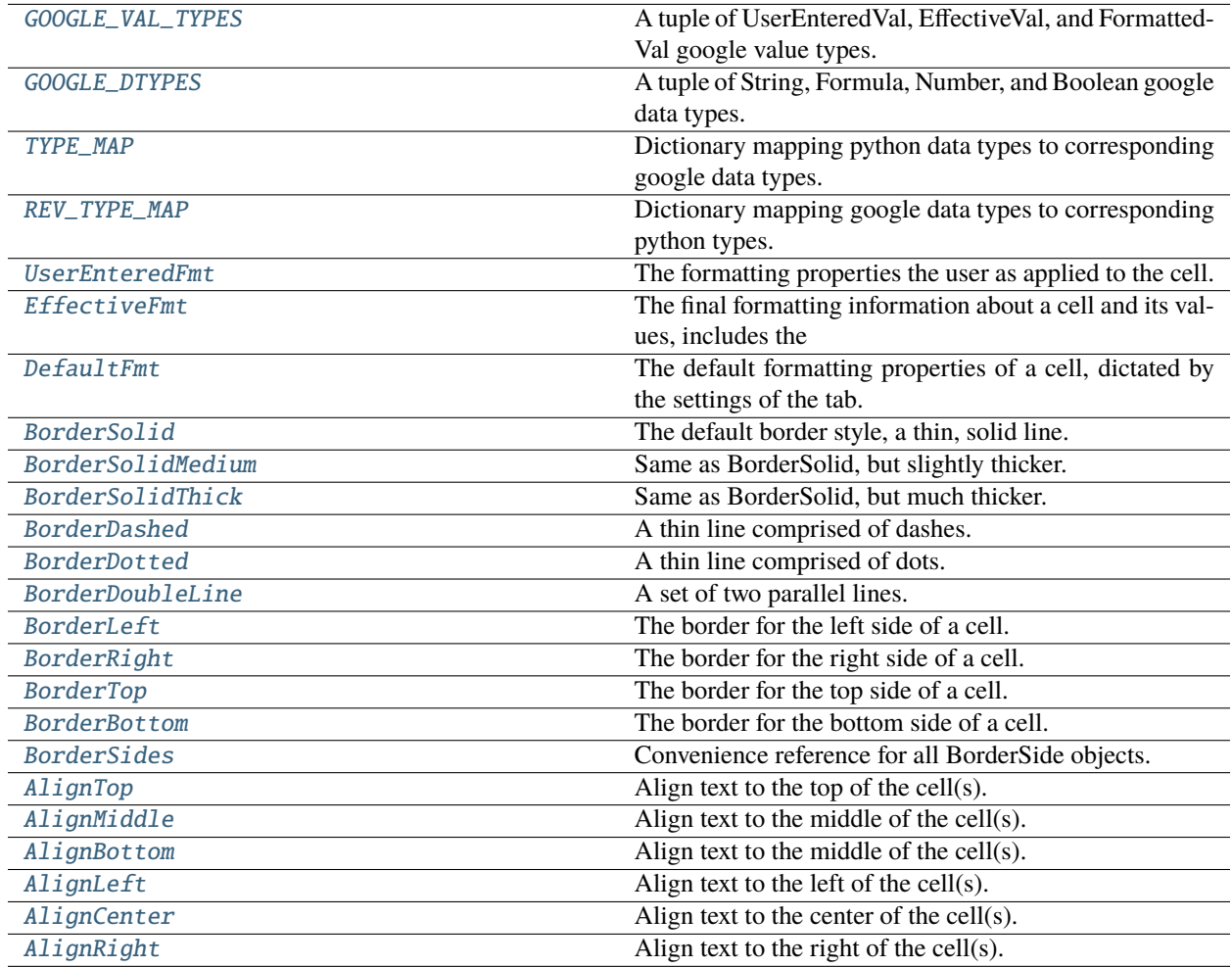

# <span id="page-38-0"></span>class autodrive.dtypes.String

String datatype, covers all non-numeric/date text that isn't a formula.

# python\_type

# type\_key = stringValue

# classmethod parse(*value*)

Converts a string into a string.

# **Parameters**

**value**  $(str)$  – Any string.

# **Returns**

The passed value as a string.

# **Return type**

str

# <span id="page-38-1"></span>class autodrive.dtypes.Formula

Formula datatype, essentially a string, but begins with =.

# <span id="page-39-3"></span>python\_type

#### type\_key = formulaValue

#### classmethod parse(*value*)

Converts a string into a formula (string).

# **Parameters**

**value**  $(str)$  – Any string.

#### **Returns**

The passed value as a string.

**Return type**

str

# <span id="page-39-0"></span>class autodrive.dtypes.Number

Number datatype, covers both floats and integers, though internally Number is treated as a float so as to not lose significant digits.

# python\_type

### type\_key = numberValue

#### classmethod parse(*value*)

Converts a string into an integer (if it has no decimal point) or float.

# **Parameters**

**value**  $(str)$  – Any numeric string.

#### **Returns**

The passed value as an integer or float.

## **Return type** float | int

<span id="page-39-1"></span>class autodrive.dtypes.Boolean

Boolean datatype, appears in Google Sheets as FALSE or TRUE.

#### python\_type

# type\_key = boolValue

## classmethod parse(*value*)

Converts a string into a boolean.

# **Parameters**

**value**  $(str)$  – Any string.

# **Returns**

False if the string is some variation of FALSE, otherwise True for all other strings.

#### **Return type**

bool

# <span id="page-39-2"></span>class autodrive.dtypes.GoogleValueType

Metaclass for the three different ways values are stored in Google Sheets.

# value\_key :str

The API key for the GoogleValueType.

# <span id="page-40-15"></span> $has_dtype :bool = True$

Whether dtype information can be extracted from the GoogleValueType.

#### <span id="page-40-0"></span>class autodrive.dtypes.UserEnteredVal

UserEnteredVal is the value as entered by the user, without any calculations applied to it. It is always a string, but is accompanied by metadata that indicates what datatype the value is.

#### value key = userEnteredValue

# <span id="page-40-1"></span>class autodrive.dtypes.EffectiveVal

EffectiveVal is the value as displayed in Google Sheets, and is appropriately typed when read from the api. So if the formula "=A1+A2" would equal 3, then the EffectiveVal of that cell is 3.

#### value\_key = effectiveValue

# <span id="page-40-2"></span>class autodrive.dtypes.FormattedVal

The untyped string value of the cell as displayed in Google Sheets. Essentially equivalent to EffectiveVal, but without appropriate typing.

value\_key = formattedValue

has\_dtype = False

#### <span id="page-40-4"></span>autodrive.dtypes.GOOGLE\_VAL\_TYPES

A tuple of UserEnteredVal, EffectiveVal, and FormattedVal google value types.

## <span id="page-40-5"></span>autodrive.dtypes.GOOGLE\_DTYPES

A tuple of String, Formula, Number, and Boolean google data types.

# <span id="page-40-6"></span>autodrive.dtypes.TYPE\_MAP

Dictionary mapping python data types to corresponding google data types.

# <span id="page-40-7"></span>autodrive.dtypes.REV\_TYPE\_MAP

Dictionary mapping google data types to corresponding python types.

# <span id="page-40-8"></span>autodrive.dtypes.UserEnteredFmt

The formatting properties the user as applied to the cell.

#### <span id="page-40-9"></span>autodrive.dtypes.EffectiveFmt

The final formatting information about a cell and its values, includes the effects of conditional formatting and the like.

#### <span id="page-40-10"></span>autodrive.dtypes.DefaultFmt

The default formatting properties of a cell, dictated by the settings of the tab.

# <span id="page-40-3"></span>class autodrive.dtypes.BorderStyle(*style*)

A property describing the style of border to apply to part of a cell.

### **Parameters**

style  $(str)$  – The name of the style.

#### <span id="page-40-11"></span>autodrive.dtypes.BorderSolid

The default border style, a thin, solid line.

#### <span id="page-40-12"></span>autodrive.dtypes.BorderSolidMedium

Same as BorderSolid, but slightly thicker.

#### <span id="page-40-14"></span><span id="page-40-13"></span>autodrive.dtypes.BorderSolidThick

Same as BorderSolid, but much thicker.

#### <span id="page-41-16"></span>autodrive.dtypes.BorderDashed

A thin line comprised of dashes.

# <span id="page-41-3"></span>autodrive.dtypes.BorderDotted

A thin line comprised of dots.

#### <span id="page-41-4"></span>autodrive.dtypes.BorderDoubleLine

A set of two parallel lines.

# <span id="page-41-0"></span>class autodrive.dtypes.BorderSide(*side*)

A property describing which side of a cell to apply border properties to.

#### **Parameters**

side  $(str)$  – The name of the side.

#### <span id="page-41-5"></span>autodrive.dtypes.BorderLeft

The border for the left side of a cell.

# <span id="page-41-6"></span>autodrive.dtypes.BorderRight

The border for the right side of a cell.

# <span id="page-41-7"></span>autodrive.dtypes.BorderTop

The border for the top side of a cell.

#### <span id="page-41-8"></span>autodrive.dtypes.BorderBottom

The border for the bottom side of a cell.

#### <span id="page-41-9"></span>autodrive.dtypes.BorderSides

Convenience reference for all BorderSide objects.

# <span id="page-41-1"></span>class autodrive.dtypes.VerticalAlign(*align\_str*)

A property describing vertical text alignment.

#### **Parameters** align\_str $(str)$  –

# <span id="page-41-2"></span>class autodrive.dtypes.HorizontalAlign(*align\_str*)

A property describing horizontal text alignment.

#### **Parameters**

# align\_str $(str)$  –

# <span id="page-41-10"></span>autodrive.dtypes.AlignTop

Align text to the top of the cell(s).

# <span id="page-41-11"></span>autodrive.dtypes.AlignMiddle

Align text to the middle of the cell(s).

#### <span id="page-41-12"></span>autodrive.dtypes.AlignBottom

Align text to the middle of the cell(s).

#### <span id="page-41-13"></span>autodrive.dtypes.AlignLeft

Align text to the left of the cell(s).

#### <span id="page-41-14"></span>autodrive.dtypes.AlignCenter

Align text to the center of the cell(s).

#### <span id="page-41-15"></span>autodrive.dtypes.AlignRight

Align text to the right of the cell(s).

#### <span id="page-42-2"></span><span id="page-42-1"></span>autodrive.gsheet

# **Module Contents**

# **Classes**

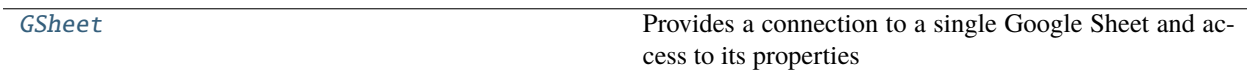

<span id="page-42-0"></span>class autodrive.gsheet.GSheet(*gsheet\_id*, *title=None*, *\**, *tabs=None*, *auth\_config=None*, *sheets\_conn=None*, *autoconnect=True*)

Provides a connection to a single Google Sheet and access to its properties and Tabs.

#### **Parameters**

- gsheet\_id  $(str)$  The id string of the target Google Sheet; can be found in the link to the Google Sheet.
- **title** (str, optional) The name of the Google Sheet, defaults to None.
- tabs  $(List[Tab], optimal) A$  $(List[Tab], optimal) A$  $(List[Tab], optimal) A$  list of Tabs attached to the Google Sheet. You should probably manage Tabs with GSheet.fetch () or by getting the GSheet directly from a Drive, rather than using this parameter, defaults to None.
- auth\_config ([AuthConfig](#page-47-0), optional) Optional custom AuthConfig object, defaults to None.
- sheets\_conn ([SheetsConnection](#page-32-0), optional) Optional manually created SheetsConnection, defaults to None.
- autoconnect (bool, optional) If you want to instantiate a GSheet without immediately checking your authentication credentials and connecting to the Google Sheets api, set this to False, defaults to True.

# property requests: List[Dict[str, Any]]

List of accumulated (uncommitted) requests on this GSheet.

# **Returns**

List of update request dictionaries that have been created for this GSheet.

# **Return type**

List[Dict[str, Any]]

property tabs: Dict[str, [autodrive.tab.Tab](#page-57-0)]

Dictionary of fetched Tabs on this GSheet by title.

## **Returns**

Tab titles as keys and corresponding Tabs as values.

# **Return type**

Dict[str, *[Tab](#page-57-0)*]

# property title: Optional[str]

The name of the GSheet.

# **Returns**

The name of the GSheet, or None if its name hasn't been fetched.

**Return type** Optional[str]

#### <span id="page-43-0"></span>fetch()

Gets the latest metadata from the API for this GSheet. Populates title and tab properties.

**Note:** This method will cause a request to be posted to the relevant Google API immediately.

**Returns** This GSheet

**Return type** *[GSheet](#page-42-0)*

#### add\_tab(*tab*)

Adds a Tab to the GSheet.

# **Parameters**

tab ([Tab](#page-57-0)) – The Tab instance you want to add.

#### **Returns**

This Gsheet.

**Return type** *[GSheet](#page-42-0)*

**Raises**

ValueError – If the GSheet already has a Tab with that title.

#### gen\_range(*rng*, *tab=None*)

Convenience method for generating a new Range object from a Tab in this GSheet.

#### **Parameters**

- rng ([FullRange](#page-48-0)) The desired FullRange of the new Range object.
- tab (str  $\int$  int, optional) The name of the Tab to generate from, or its index. Defaults to None, which will generate a range from the first Tab.

#### **Returns**

The newly generated Range object.

#### **Return type**

*[Range](#page-53-0)*

write\_values(*data*, *to\_tab=None*, *rng=None*, *mode='write'*)

Adds a request to write data. GSheet.commit () to commit the requests.

- data (Sequence [Sequence [Any] | Dict [str, Any]]) The data to write. Each sequence or dictionary in the passed data is a row, with each value in that sub-iterable being a column. Dictionary keys will be used as a header row in the written data.
- to\_tab ( $str,$  optional) The name of the tab to write to, defaults to None, which will write to whatever tab is first in the Sheet.
- **rng** ([FullRange](#page-48-0) | str, optional) The range to which the data will be written, starting with the top-left-most cell in the range, defaults to None, which will write to the topleft-most cell in the passed tab, or the first tab.

• mode (Literal, optional) – Whether to append the data after any populated rows already present in the tab or to write to the passed rng. Overrides rng if specified. Defaults to "write".

#### **Returns**

This GSheet.

# **Return type**

*[GSheet](#page-42-0)*

# **Raises**

KeyError – If the passed tab name (to\_tab) isn't present in the GSheet's current tabs property.

#### get\_data(*tab=None*, *rng=None*, *value\_type=EffectiveVal*)

Gets the data from the cells of the GSheet.

**Note:** This method will cause a request to be posted to the relevant Google API immediately.

### **Parameters**

- tab (str  $\int$  int, optional) The name of the tab, or its (0-based) index (from left to right), defaults to None, which will collect data from the first tab in the Sheet.
- **rng** ([FullRange](#page-48-0) | str, optional) The specific range to fetch data from, defaults to None, for all data in the target tab.
- value\_type ([GoogleValueType](#page-39-2), optional) Allows you to toggle the type of the values returned by the Google Sheets API. See the [dtypes](#page-37-0) documentation for more info on the different GoogleValueTypes.

#### **Returns**

This GSheet.

#### **Return type**

*[GSheet](#page-42-0)*

#### **Raises**

- KeyError If the passed tab name is not found in this GSheet's tabs.
- **TypeError** If anything other than the displayed types is passed for the tab parameter.

# keys()

Gets the keys (tab titles) for the fetched tabs on this GSheet.

## **Returns**

The tab titles on this GSheet.

#### **Return type**

KeysView[str]

#### values()

Gets the values (Tabs) for the fetched tabs on this GSheet.

# **Returns**

The Tabs on this GSheet.

### **Return type**

ValuesView[*[Tab](#page-57-0)*]

#### get\_tab\_index\_by\_title(*tab\_title*)

**Parameters**  $tab\_title$  (str) –

**Return type** Optional[int]

to\_csv(*root\_path*, *filename\_overrides=None*, *\*\*tabs\_and\_headers*)

Convenience method for calling [.to\\_csv\(\)](#page-62-0) on some or all of the GSheet's tabs.

#### **Parameters**

- root\_path  $(str)$  The root directory path to save tab files to.
- filename\_overrides ( $Dict[str, str],$  optional) By default, this method will name each file after the corresponding tab's title. To override some or all of the resulting filenames, pass a dictionary with keys equal to the names of the tab you want to override and the values equal to the name of the filename you want. Defaults to None, for all tabs being treated with default behavior.
- tabs\_and\_headers (Sequence [Any] | None) (Sequence [Any], optional): If you want to only output the data for some of the tabs, you can pass the names of the desired tabs as kwargs. If you wish, you can also pass a header row for those tabs, which will be inserted as the first row of the file. If you don't want to pass a header row, simply pass tabname=None for that tab.

#### **Raises**

**ValueError** – If root path does not lead to a directory.

#### **Return type**

None

#### to\_json(*root\_path*, *filename\_overrides=None*, *\*\*tabs\_and\_headers*)

Convenience method for calling . to\_json() on some or all of the GSheet's tabs.

#### **Parameters**

- root\_path  $(str)$  The root directory path to save tab files to.
- filename\_overrides  $(Dict[str, str], optimal) By default, this method will$ name each file after the corresponding tab's title. To override some or all of the resulting filenames, pass a dictionary with keys equal to the names of the tab you want to override and the values equal to the name of the filename you want. Defaults to None, for all tabs being treated with default behavior.
- tabs\_and\_headers (Sequence[str] | int) (Sequence[str] | int, optional): If you want to only output the data for some of the tabs, you can pass the names of the desired tabs as kwargs. You must also indicate what keys should be used when creating the jsons for those tabs. For each header value, you may either pass a row index to pull for the keys, or a list of keys.

#### **Raises**

ValueError – If root\_path does not lead to a directory.

# **Return type**

None

# <span id="page-46-3"></span><span id="page-46-2"></span>autodrive.interfaces

# **Module Contents**

# **Classes**

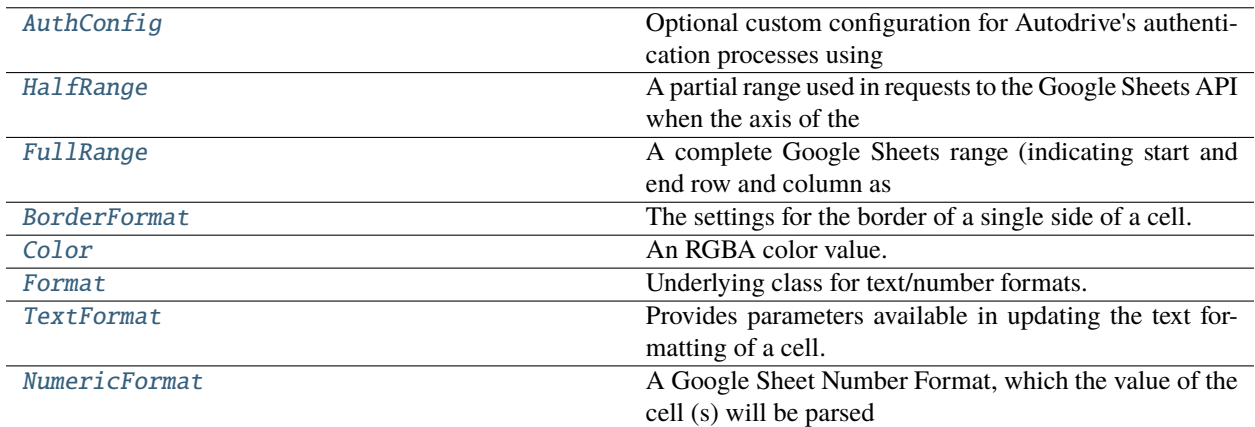

# **Attributes**

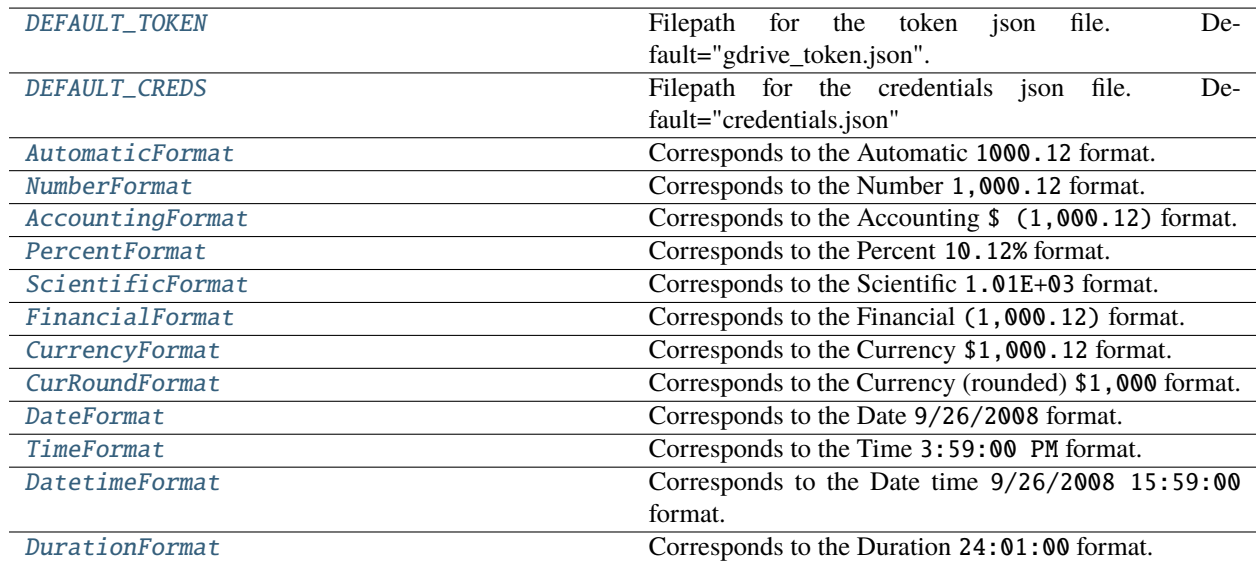

# <span id="page-46-0"></span>autodrive.interfaces.DEFAULT\_TOKEN = gdrive\_token.json

Filepath for the token json file. Default="gdrive\_token.json".

# <span id="page-46-1"></span>autodrive.interfaces.DEFAULT\_CREDS = credentials.json

Filepath for the credentials json file. Default="credentials.json"

# exception autodrive.interfaces.ParseRangeError(*rng*, *msg\_addon=None*, *\*args*)

Error raised when an invalid range string is passed to a FullRange.

- <span id="page-47-2"></span>• **rng**  $(str)$  – The original range string.
- msg\_addon (str, optional) An addendum to the error message. Defaults to None.
- args  $(object)$  –

# class args

#### with\_traceback()

Exception.with traceback(tb) – set self. traceback to tb and return self.

# <span id="page-47-0"></span>class autodrive.interfaces.AuthConfig(*secrets\_config=None*, *token\_filepath=DEFAULT\_TOKEN*, *creds\_filepath=DEFAULT\_CREDS*)

Optional custom configuration for Autodrive's authentication processes using your Google api credentials.

#### **Parameters**

- secrets\_config ( $Dict[str, Any]$ , optional) The dictionary of configuration used by a google.oath2.credentials Credentials object. Generally only useful if for some reason you are reading in your own token file, defaults to None.
- token\_filepath  $(str \mid Path, optional)$  The filepath to your gdrive\_token json file. This doesn't have to exist at time of authentication, and will be saved to this path when the authorization flow completes, defaults to DEFAULT\_TOKEN, which is "gdrive\_token.json" in your cwd.
- creds\_filepath  $(str \mid Path, optional)$  The filepath to your api credentials json file. This file *does* need to exist at time of authentication, unless you pass a secrets\_config dictionary, defaults to DEFAULT\_CREDS, which is "credentials.json" from your cwd.

#### property token\_filepath: pathlib.Path

Returns: Path: The Path to your token json file.

#### **Return type**

pathlib.Path

# property creds\_filepath: pathlib.Path

Returns: Path: The Path to your credentials json file.

# **Return type**

pathlib.Path

# <span id="page-47-1"></span>class autodrive.interfaces.HalfRange(*start\_idx=None*, *end\_idx=None*, *\**, *tab\_title=None*,

*base0\_idxs=False*, *column=False*)

A partial range used in requests to the Google Sheets API when the axis of the range is obvious from context (such as when inserting rows or columns).

Note that HalfRange parses your inputs into Google Sheets API row/column indices, which are 0-based, so if you call start\_idx or end\_idx expect them to be 1 lower than the value you passed.

- start\_idx (str | int, optional) The first column/row in the range, assumed to not be 0-based if it's an integer (row), defaults to None.
- end\_idx (str  $\int$  int, optional) The last column/row in the range, assumed to not be 0-based if it's an integer (row), defaults to None.
- tab\_title  $(str, optional)$  The name of the tab this range resides in, defaults to None.
- base0\_idxs (bool, optional) Set to True if you'd like to pass 0-based indices to start\_idx and end\_idx params, above, defaults to False.

• **column** (bool, optional) – Set to True if this HalfRange is a column range and you supplied the column indexes as integers, defaults to False.

# class Mapping

get(*key*, *default=None*)

 $D.get(k[,d]) \rightarrow D[k]$  if k in D, else d. d defaults to None.

# keys()

D.keys() -> a set-like object providing a view on D's keys

# items()

D.items() -> a set-like object providing a view on D's items

# values()

D.values() -> an object providing a view on D's values

# to  $dict()$

The Google Sheets api ranges are end-value exclusive, so this method will produce a dictionary with an endIndex value 1 higher than the FullRange's attribute.

#### **Returns**

Outputs the HalfRange as a dictionary of properties usable in generating an api request to affect the target range of cells.

#### **Return type**

Dict[str, int]

```
get(key, default=None)
```
 $D.get(k[, d]) \rightarrow D[k]$  if k in D, else d. d defaults to None.

# keys()

D.keys() -> a set-like object providing a view on D's keys

# items()

D.items() -> a set-like object providing a view on D's items

# values()

D.values() -> an object providing a view on D's values

<span id="page-48-0"></span>class autodrive.interfaces.FullRange(*range\_str=None*, *\**, *start\_row=None*, *end\_row=None*,

*start\_col=None*, *end\_col=None*, *base0\_idxs=False*,

*tab\_title=None*)

A complete Google Sheets range (indicating start and end row and column as well as at least an end column, if not an end row).

Note that FullRange parses your inputs into Google Sheets API row/column indices, which are 0-based, so if you call start\_row, end\_row, start\_col, or end\_col, expect them to be 1 lower than the value you passed.

- range\_str  $(str, optional) A range string (e.g. Sheet1!A1:B3, A1:B3, A1).$
- start\_row (int, optional) The first row in the range, assumed to not be 0-based, defaults to None.
- end\_row (int, optional) The last row in the range, assumed to not be 0-based, defaults to None.
- start\_col (int | str, optional) The first column in the range, assumed to not be 0-based if it's an integer, defaults to None.
- <span id="page-49-1"></span>• end\_col (int | str. optional) – The last column in the range, assumed to not be 0based if it's an integer, defaults to None.
- base0\_idxs (bool, optional) Set to True if you'd like to pass 0-based indices to start/end\_row and start/end\_col, defaults to False.
- tab\_title  $(str, optional)$  The name of the tab this range resides in, defaults to None.

# class Mapping

# get(*key*, *default=None*)

 $D.get(k[, d]) \rightarrow D[k]$  if k in D, else d. d defaults to None.

## keys()

D.keys() -> a set-like object providing a view on D's keys

#### items()

D.items() -> a set-like object providing a view on D's items

# values()

D.values() -> an object providing a view on D's values

#### property row\_range: [HalfRange](#page-47-1)

Returns: HalfRange: The FullRange's row range as a HalfRange.

**Return type**

*[HalfRange](#page-47-1)*

#### property col\_range: [HalfRange](#page-47-1)

Returns: HalfRange: The FullRange's column range as a HalfRange.

# **Return type**

*[HalfRange](#page-47-1)*

# to\_dict()

The Google Sheets api ranges are end-value exclusive, so this method will produce a dictionary with endRowIndex and endColumnIndex values 1 higher than the FullRange's attribute.

#### **Returns**

Outputs the FullRange as a dictionary of properties usable in generating an api request to affect the target range of cells.

# **Return type**

Dict[str, int]

# get(*key*, *default=None*)

 $D.get(k[, d])$  ->  $D[k]$  if k in D, else d. d defaults to None.

# keys()

D.keys() -> a set-like object providing a view on D's keys

# items()

D.items() -> a set-like object providing a view on D's items

# values()

 $D.values() \rightarrow an object providing a view on D's values$ 

#### <span id="page-49-0"></span>class autodrive.interfaces.BorderFormat(*side*, *color=None*, *style=None*)

The settings for the border of a single side of a cell.

- <span id="page-50-1"></span>• side ([BorderSide](#page-41-0)) – The BorderSide to apply settings to.
- color ([Color](#page-50-0), optional) The color of the side of the border. Defaults to None, for a black border.
- style ([BorderStyle](#page-40-3), optional) The BorderStyle of the side of the border. Defaults to None, for the default border style.

# to\_dict()

# **Returns**

Outputs the BorderFormat as a dictionary of properties usable in generating an api request to affect cell border properties.

# **Return type**

Dict[str, Any]

<span id="page-50-0"></span>class autodrive.interfaces.Color(*red=0*, *green=0*, *blue=0*, *alpha=100*)

An RGBA color value.

#### **Parameters**

- red (int | float, optional) Either an integer from 0 to 255 (from which a float value will be calculated), or the float representation of same. defaults to 0.
- green (int | float, optional) Either an integer from 0 to 255 (from which a float value will be calculated), or the float representation of same. defaults to 0.
- blue (int  $\int$  float, optional) Either an integer from 0 to 255 (from which a float value will be calculated), or the float representation of same. defaults to 0.
- alpha (int, optional) Either an integer from 0 to 100 (from which a float value will be calculated), or the float representation of same. defaults to 100.

# class Mapping

get(*key*, *default=None*)

D.get( $k[$ ,d]) ->  $D[k]$  if k in D, else d. d defaults to None.

#### keys()

D.keys() -> a set-like object providing a view on D's keys

# items()

D.items() -> a set-like object providing a view on D's items

# values()

D.values() -> an object providing a view on D's values

# to\_dict()

#### **Returns**

Outputs the Color as a dictionary of properties usable in generating an api request to affect the color of text or cell background.

#### **Return type**

Dict[str, float]

# classmethod from\_hex(*hex\_code*, *alpha=100*)

Instantiates a Color object from the supplied hex code.

#### **Parameters**

• hex\_code  $(str) - A$  hexadecimal color code.

<span id="page-51-2"></span>• alpha (int | float, optional) – Optional alpha parameter (not included in hex codes). Defaults to 100.

#### **Returns**

The new Color object.

# **Return type**

*[Color](#page-50-0)*

# get(*key*, *default=None*)

D.get( $k[$ ,d]) ->  $D[k]$  if k in D, else d. d defaults to None.

# keys()

D.keys() -> a set-like object providing a view on D's keys

#### items()

D.items() -> a set-like object providing a view on D's items

#### values()

D.values() -> an object providing a view on D's values

<span id="page-51-0"></span>class autodrive.interfaces.Format(*format\_key*)

Underlying class for text/number formats.

# **Parameters**

**format\_key**  $(str)$  – The format key as dictated by the Google Sheets api.

#### property format\_key: str

Returns: str: The format's Google Sheets api key, used to generate the userEnteredFormat value.

# **Return type**

str

# to\_dict()

#### **Returns**

Outputs the Format as a dictionary of properties usable in generating an api request to affect the text/number format of one or more cells.

### **Return type**

Dict[str, Any]

```
class autodrive.interfaces.TextFormat(*, font=None, color=None, font_size=None, bold=None,
                               italic=None, underline=None, strikethrough=None)
```
Provides parameters available in updating the text formatting of a cell.

- font  $(str, optional)$  The name of a font to change to, defaults to None.
- **color** ([Color](#page-50-0), *optional*) The Color properties to apply to the text, defaults to None.
- font\_size (int, optional) The size to apply to the text, defaults to None.
- **bold** (bool, optional) Whether to turn bold on (True) or off (False), defaults to None, for unchanged.
- italic (bool, optional) Whether to turn italic on (True) or off (False), defaults to None, for unchanged.
- underline (bool, optional) Whether to turn underline on (True) or off (False), defaults to None, for unchanged.

• strikethrough (bool, optional) – Whether to turn strikethrough on (True) or off (False), defaults to None, for unchanged.

#### <span id="page-52-9"></span>property format\_key: str

Returns: str: The format's Google Sheets api key, used to generate the userEnteredFormat value.

#### **Return type**

str

## to\_dict()

#### **Returns**

Outputs the Format as a dictionary of properties usable in generating an api request to affect the text/number format of one or more cells.

#### **Return type**

Dict[str, Any]

# <span id="page-52-0"></span>class autodrive.interfaces.NumericFormat(*pattern=''*)

A Google Sheet Number Format, which the value of the cell (s) will be parsed into.

#### **Parameters**

pattern (str, optional) – A pattern valid as a Google Sheet Number Format, defaults to "", for automatic number format.

#### property format\_key: str

Returns: str: The format's Google Sheets api key, used to generate the userEnteredFormat value.

**Return type**

str

# to\_dict()

#### **Returns**

Outputs the Format as a dictionary of properties usable in generating an api request to affect the text/number format of one or more cells.

#### **Return type**

Dict[str, Any]

#### <span id="page-52-1"></span>autodrive.interfaces.AutomaticFormat

Corresponds to the Automatic 1000.12 format.

## <span id="page-52-2"></span>autodrive.interfaces.NumberFormat

Corresponds to the Number 1,000.12 format.

#### <span id="page-52-3"></span>autodrive.interfaces.AccountingFormat

Corresponds to the Accounting \$ (1,000.12) format.

#### <span id="page-52-4"></span>autodrive.interfaces.PercentFormat

Corresponds to the Percent 10.12% format.

## <span id="page-52-5"></span>autodrive.interfaces.ScientificFormat

Corresponds to the Scientific 1.01E+03 format.

# <span id="page-52-6"></span>autodrive.interfaces.FinancialFormat

Corresponds to the Financial (1,000.12) format.

#### <span id="page-52-8"></span><span id="page-52-7"></span>autodrive.interfaces.CurrencyFormat

Corresponds to the Currency \$1,000.12 format.

#### <span id="page-53-6"></span>autodrive.interfaces.CurRoundFormat

Corresponds to the Currency (rounded) \$1,000 format.

### <span id="page-53-1"></span>autodrive.interfaces.DateFormat

Corresponds to the Date 9/26/2008 format.

#### <span id="page-53-2"></span>autodrive.interfaces.TimeFormat

Corresponds to the Time 3:59:00 PM format.

# <span id="page-53-3"></span>autodrive.interfaces.DatetimeFormat

Corresponds to the Date time 9/26/2008 15:59:00 format.

#### <span id="page-53-4"></span>autodrive.interfaces.DurationFormat

Corresponds to the Duration 24:01:00 format.

#### <span id="page-53-5"></span>autodrive.range

# **Module Contents**

### **Classes**

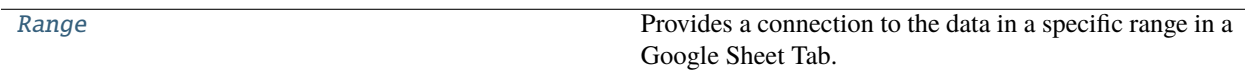

<span id="page-53-0"></span>class autodrive.range.Range(*gsheet\_range*, *gsheet\_id*, *tab\_title*, *tab\_id*, *\**, *auth\_config=None*, *sheets\_conn=None*, *autoconnect=True*)

Provides a connection to the data in a specific range in a Google Sheet Tab.

#### **Parameters**

- gsheet\_range ([FullRange](#page-48-0) | str) The range (i.e.  $A5:C10$ ) to associate with this Range.
- gsheet\_id  $(str)$  The id string of the target Google Sheet that the Range resides in; can be found in the Google Sheet url.
- tab\_title  $(str)$  The name of the Tab this Range is within.
- auth\_config ([AuthConfig](#page-47-0), optional) Optional custom AuthConfig, defaults to None.
- sheets\_conn ([SheetsConnection](#page-32-0), optional) Optional manually created SheetsConnection, defaults to None.
- autoconnect (bool, optional) If you want to instantiate a Range without immediately checking your authentication credentials and connection to the Google Sheets api, set this to False, defaults to True.
- tab\_id  $(int)$  –

#### property format\_grid: [autodrive.formatting.format\\_rng.RangeGridFormatting](#page-23-0)

Returns: RangeGridFormatting: An object with grid formatting methods.

#### **Return type**

*[autodrive.formatting.format\\_rng.RangeGridFormatting](#page-23-0)*

# <span id="page-54-0"></span>property format\_text: [autodrive.formatting.format\\_rng.RangeTextFormatting](#page-24-0)

Returns: RangeTextFormatting: An object with text formatting methods.

#### **Return type**

*[autodrive.formatting.format\\_rng.RangeTextFormatting](#page-24-0)*

property format\_cell: [autodrive.formatting.format\\_rng.RangeCellFormatting](#page-22-0)

Returns: RangeCellFormatting: An object with cell formatting methods.

#### **Return type**

*[autodrive.formatting.format\\_rng.RangeCellFormatting](#page-22-0)*

# property tab\_id: int

Returns: int: The id of the linked tab.

**Return type**

int

## property range\_str: str

The string representation of the range specified by this Component.

**Type**

str

# **Return type**

str

## property range: [autodrive.interfaces.FullRange](#page-48-0)

Returns: FullRange: The FullRange representation of the range specified by this Component.

#### **Return type**

*[autodrive.interfaces.FullRange](#page-48-0)*

# property values: List[List[Any]]

Returns: List[List[Any]]: The fetched data values in this Component's cells.

**Return type** List[List[Any]]

# property formats: List[List[Dict[str, Any]]]

Returns: List[List[Dict[str, Any]]]: The fetched formatting properties of this Component's cells.

#### **Return type**

List[List[Dict[str, Any]]]

# property data\_shape: Tuple[int, int]

Returns: Tuple[int, int]: The row length and column width of this Component's data.

**Return type**

Tuple[int, int]

# property requests: List[Dict[str, Any]]

Returns: List[Dict[str, Any]]: The list of current (uncommitted) requests.

**Return type**

List[Dict[str, Any]]

#### property conn: [autodrive.connection.SheetsConnection](#page-32-0)

**Returns**

The view's SheetsConnection.

# <span id="page-55-0"></span>**Return type**

*[SheetsConnection](#page-32-0)*

# **Raises**

NoConnectionError – If the view's connection is null.

property auth: [autodrive.interfaces.AuthConfig](#page-47-0)

## **Returns**

The view's AuthConfig.

# **Return type**

*[AuthConfig](#page-47-0)*

# **Raises**

NoConnectionError – If the view's auth config is null.

# property gsheet\_id: str

Returns: str: The id of the Google Sheet this view is connected to.

**Return type**

str

# get\_data(*value\_type=EffectiveVal*)

Gets the data from the cells of this Range.

**Note:** This method will cause a request to be posted to the relevant Google API immediately.

#### **Parameters**

value\_type ([GoogleValueType](#page-39-2), optional) – Allows you to toggle the type of the values returned by the Google Sheets API. See the [dtypes](#page-37-0) documentation for more info on the different GoogleValueTypes.

# **Returns**

This Range.

#### **Return type**

*[Range](#page-53-0)*

#### write\_values(*data*)

Adds a request to write data. Range.commit () to commit the requests.

#### **Parameters**

**data** (Sequence [Sequence [Any] | Dict [str, Any]]) – The data to write. Each sequence or dictionary in the passed data is a row, with each value in that sub-iterable being a column. Dictionary keys will be used as a header row in the written data.

#### **Returns**

This Tab.

# **Return type**

*[Range](#page-53-0)*

#### to\_csv(*p*, *header=None*)

Saves values to a csv file.

#### **Parameters**

•  $\mathbf{p}$  (str | Path) – The path-like for the file to save the data to.

<span id="page-56-0"></span>• header (Sequence [Any], optional) – A header row. If supplied, must be the same number of columns as the data values. Defaults to None.

#### **Return type**

None

# to\_json(*p*, *header=0*)

Saves values to a json file, with one json per line.

#### **Parameters**

- $\mathbf{p}$  (str | Path) The path-like for the file to save the data to.
- header (Sequence[Any] | int) A header row or the index of a row in the values data to use as the header row. The header will be used as the keys for the json-formatted dictionaries. Defaults to 0, using the first row as the header.

#### **Return type**

None

# commit()

Commits the amassed requests on this view, sending them to the Sheets api as a batch update request.

# **Returns**

The response from the api.

# **Return type**

Dict[str, Any]

#### **Raises**

NoConnectionError – If the view's SheetsConnection is null.

#### ensure\_full\_range(*backup*, *rng=None*)

Convenience method for ensuring that a range argument that could be None or a string is always a FullRange.

#### **Parameters**

- **rng** ([FullRange](#page-48-0) | str, optional) A manually generated FullRange or valid Full-Range string, defaults to None.
- backup ([autodrive.interfaces.FullRange](#page-48-0)) -

#### **Returns**

The passed FullRange, or the backup FullRange.

#### **Return type**

*[FullRange](#page-48-0)*

# static gen\_alpha\_keys(*num*)

Generates a list of characters from the Latin alphabet a la gsheet/excel headers.

# **Parameters**

 $num (int) - The desired length of the list.$ 

#### **Returns**

A list containing as many letters and letter combos as desired. Can be used to generate sets up to 676 in length.

#### **Return type**

List[str]

# <span id="page-57-2"></span><span id="page-57-1"></span>autodrive.tab

#### **Module Contents**

# **Classes**

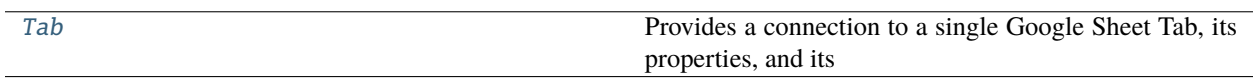

<span id="page-57-0"></span>class autodrive.tab.Tab(*gsheet\_id*, *tab\_title*, *tab\_idx*, *tab\_id*, *column\_count=26*, *row\_count=1000*, *\**, *auth\_config=None*, *sheets\_conn=None*, *autoconnect=True*)

Provides a connection to a single Google Sheet Tab, its properties, and its data.

#### **Parameters**

- gsheet\_id  $(str)$  The id string of the target Google Sheet that the Tab resides in; can be found in the Google Sheet url.
- tab\_title  $(str)$  The name of the Tab.
- tab\_idx  $(int)$  The index (0-based) of the Tab in the Google Sheet.
- tab\_id  $(int)$  The id of the Tab, can be found in the Google Sheet url (after gid=).
- column\_count (int, optional) The starting number of columns in the Tab, defaults to 26.
- row\_count (int, optional) The starting number of rows in the Tab, defaults to 1000.
- auth\_config ([AuthConfig](#page-47-0), optional) Optional custom AuthConfig, defaults to None.
- sheets\_conn ([SheetsConnection](#page-32-0), optional) Optional manually created SheetsConnection, defaults to None.
- autoconnect (bool, optional) If you want to instantiate a Tab without immediately checking your authentication credentials and connection to the Google Sheets api, set this to False, defaults to True.

#### property tab\_id: int

Returns: int: This Tab's id. Matches the gid of the parent GSheet's url.

#### **Return type**

int

# property format\_grid: [autodrive.formatting.format\\_tab.TabGridFormatting](#page-27-0)

Returns: TabGridFormatting: An object with grid formatting methods.

#### **Return type**

*[autodrive.formatting.format\\_tab.TabGridFormatting](#page-27-0)*

property format\_text: [autodrive.formatting.format\\_tab.TabTextFormatting](#page-28-0)

Returns: TabTextFormatting: An object with text formatting methods.

#### **Return type**

*[autodrive.formatting.format\\_tab.TabTextFormatting](#page-28-0)*

property format\_cell: [autodrive.formatting.format\\_tab.TabCellFormatting](#page-25-0)

Returns: TabCellFormatting: An object with cell formatting methods.

#### **Return type**

*[autodrive.formatting.format\\_tab.TabCellFormatting](#page-25-0)*

#### <span id="page-58-0"></span>property title: str

Returns: str: The name of this Tab.

**Return type**

str

# property index: int

Returns: int: The (0-based) index location of this Tab among the other Tabs on the parent GSheet.

**Return type**

int

# property column\_count: int

Returns: int: The number of columns in this Tab.

#### **Return type**

int

# property row\_count: int

Returns: int: The number of rows in this Tab.

**Return type** int

#### property range\_str: str

The string representation of the range specified by this Component.

**Type**

str

# **Return type**

str

# property range: [autodrive.interfaces.FullRange](#page-48-0)

Returns: FullRange: The FullRange representation of the range specified by this Component.

#### **Return type**

*[autodrive.interfaces.FullRange](#page-48-0)*

# property values: List[List[Any]]

Returns: List[List[Any]]: The fetched data values in this Component's cells.

**Return type**

List[List[Any]]

# property formats: List[List[Dict[str, Any]]]

Returns: List[List[Dict[str, Any]]]: The fetched formatting properties of this Component's cells.

**Return type**

List[List[Dict[str, Any]]]

# property data\_shape: Tuple[int, int]

Returns: Tuple[int, int]: The row length and column width of this Component's data.

#### **Return type**

Tuple[int, int]

#### <span id="page-59-0"></span>property requests: List[Dict[str, Any]]

Returns: List[Dict[str, Any]]: The list of current (uncommitted) requests.

# **Return type**

List[Dict[str, Any]]

property conn: [autodrive.connection.SheetsConnection](#page-32-0)

#### **Returns**

The view's SheetsConnection.

# **Return type**

*[SheetsConnection](#page-32-0)*

#### **Raises**

NoConnectionError – If the view's connection is null.

property auth: [autodrive.interfaces.AuthConfig](#page-47-0)

#### **Returns**

The view's AuthConfig.

#### **Return type**

*[AuthConfig](#page-47-0)*

**Raises**

NoConnectionError – If the view's auth config is null.

# property gsheet\_id: str

Returns: str: The id of the Google Sheet this view is connected to.

**Return type** str

#### fetch()

Gets the latest metadata from the API for this Tab. Re-populates tab properties like row and column count.

**Note:** This method will cause a request to be posted to the relevant Google API immediately.

**Returns** This GSheet

**Return type** *[Tab](#page-57-0)*

classmethod from\_properties(*gsheet\_id*, *properties*, *auth\_config=None*, *sheets\_conn=None*, *autoconnect=True*)

Generates a Tab assigned to the passed gsheet\_id with the passed tab properties dictionary from a SheetsConnection.get\_properties call.

Unless you have a special use-case, it is probably more trouble than it's worth to try to instantiate a Tab with this method, as it is designed for use by other Autodrive objects.

- gsheet\_id  $(str)$  The id of the parent GSheet.
- properties  $(Dict[str, Any]) A$  properties dictionary, which must contain index, SheetId, title, and gridProperties keys. The gridProperties must be a dictionary containing columnCount and rowCount keys.
- auth\_config ([AuthConfig](#page-47-0), *optional*) Optional custom AuthConfig, defaults to None.
- sheets\_conn ([SheetsConnection](#page-32-0), optional) Optional manually created SheetsConnection, defaults to None.
- autoconnect (bool, optional) If you want to instantiate a Tab without immediately checking your authentication credentials and connection to the Google Sheets api, set this to False, defaults to True.

# **Returns**

A Tab with the values from the passed properties dictionary.

# **Return type**

*[Tab](#page-57-0)*

#### full\_range()

Generates a FullRange object corresponding to the full range of the Tab.

#### **Returns**

A FullRange from A1:the end of the Tab.

#### **Return type**

*[FullRange](#page-48-0)*

# get\_data(*rng=None*, *value\_type=EffectiveVal*)

Gets the data from the cells of this Tab.

**Note:** This method will cause a request to be posted to the relevant Google API immediately.

#### **Parameters**

- **rng** ([FullRange](#page-48-0) / [HalfRange](#page-47-1), optional) An optional range value, to specify a subset of the Tab's values to get, defaults to None, which fetches all values in the Tab.
- value\_type ([GoogleValueType](#page-39-2), optional) Allows you to toggle the type of the values returned by the Google Sheets API. See the [dtypes](#page-37-0) documentation for more info on the different GoogleValueTypes.

#### **Returns**

This Tab.

#### **Return type**

*[Tab](#page-57-0)*

#### write\_values(*data*, *rng=None*, *mode='write'*)

Adds a request to write data. Tab.commit () to commit the requests.

- data (Sequence [Sequence [Any] | Dict [str, Any]]) The data to write. Each sequence or dictionary in the passed data is a row, with each value in that sub-iterable being a column. Dictionary keys will be used as a header row in the written data.
- **rng** ([FullRange](#page-48-0), optional) A specific range to write to, starting with the top-leftmost cell in the range, defaults to None, which will write to the top-left-most cell of the Tab.

<span id="page-61-0"></span>• mode (Literal, optional) – Whether to append the data after any populated rows already present in the Tab or to write to the passed rng. Overrides rng if specified. Defaults to "write".

#### **Returns**

This Tab.

# **Return type**

*[Tab](#page-57-0)*

classmethod new\_tab\_request(*tab\_title*, *tab\_id=None*, *tab\_idx=None*, *num\_rows=1000*, *num\_cols=26*)

Creates a dictionary request to create a new tab in a Google Sheet.

#### **Parameters**

- tab\_title  $(str)$  The name of the tab.
- tab\_id (int, optional) The desired id of the tab, which cannot already exist in the Google Sheet, defaults to None, which will allow the Google Sheet to generate the tab\_id.
- tab\_idx (int, optional) The (0-based) index to create the tab at, defaults to None, meaning the tab will be created as the last tab in the Google Sheet.
- num\_rows (int, optional) The starting number of rows in the new tab, defaults to 1000.
- num\_cols (int, optional) The starting number of columns in the new tab, defaults to 26.

#### **Returns**

A dictionary ready to be passed as a request via a request commit.

#### **Return type**

Dict[str, Any]

#### gen\_add\_tab\_request()

Generates a new tab request dictionary for this Tab. Useful when you have manually instantiated a Tab object instead of fetching it and want to add it to the parent GSheet.

#### **Returns**

A dictionary ready to be passed as a request via a request commit.

#### **Return type**

Dict[str, Any]

#### create()

Convenience method for generating a new tab request based on this Tab and immediately committing it, thus adding it to the parent Google Sheet.

**Note:** This method will cause a request to be posted to the relevant Google API immediately.

```
Returns
```
This Tab.

**Return type** *[Tab](#page-57-0)*

#### gen\_range(*rng*)

Convenience method for generating a new Range object in this Tab.

#### <span id="page-62-2"></span>**Parameters**

rng ([FullRange](#page-48-0)) – The desired FullRange of the new Range object.

#### **Returns**

The newly generated Range.

# **Return type**

*[Range](#page-53-0)*

<span id="page-62-0"></span>to\_csv(*p*, *header=None*)

Saves values to a csv file.

# **Parameters**

- $\mathbf{p}$  (str | Path) The path-like for the file to save the data to.
- header (Sequence [Any], optional) A header row. If supplied, must be the same number of columns as the data values. Defaults to None.

## **Return type**

None

# <span id="page-62-1"></span>to\_json(*p*, *header=0*)

Saves values to a json file, with one json per line.

# **Parameters**

- $p (str / Path)$  The path-like for the file to save the data to.
- header (Sequence[Any] | int) A header row or the index of a row in the values data to use as the header row. The header will be used as the keys for the json-formatted dictionaries. Defaults to 0, using the first row as the header.

# **Return type**

None

#### commit()

Commits the amassed requests on this view, sending them to the Sheets api as a batch update request.

#### **Returns**

The response from the api.

#### **Return type**

Dict[str, Any]

#### **Raises**

NoConnectionError – If the view's SheetsConnection is null.

# ensure\_full\_range(*backup*, *rng=None*)

Convenience method for ensuring that a range argument that could be None or a string is always a FullRange.

#### **Parameters**

- **rng** ([FullRange](#page-48-0) / str, optional) A manually generated FullRange or valid Full-Range string, defaults to None.
- backup ([autodrive.interfaces.FullRange](#page-48-0)) -

#### **Returns**

The passed FullRange, or the backup FullRange.

# **Return type**

*[FullRange](#page-48-0)*

# <span id="page-63-1"></span>static gen\_alpha\_keys(*num*)

Generates a list of characters from the Latin alphabet a la gsheet/excel headers.

# **Parameters**

 $num (int) - The desired length of the list.$ 

#### **Returns**

A list containing as many letters and letter combos as desired. Can be used to generate sets up to 676 in length.

# **Return type**

List[str]

# <span id="page-63-0"></span>autodrive.typing

# **Module Contents**

# autodrive.typing.View

Supertype for Ranges, Tabs, and GSheets.

# autodrive.typing.Connection

Supertype for SheetsConnections and DriveConnections.

# **8.1.3 Package Contents**

# **Classes**

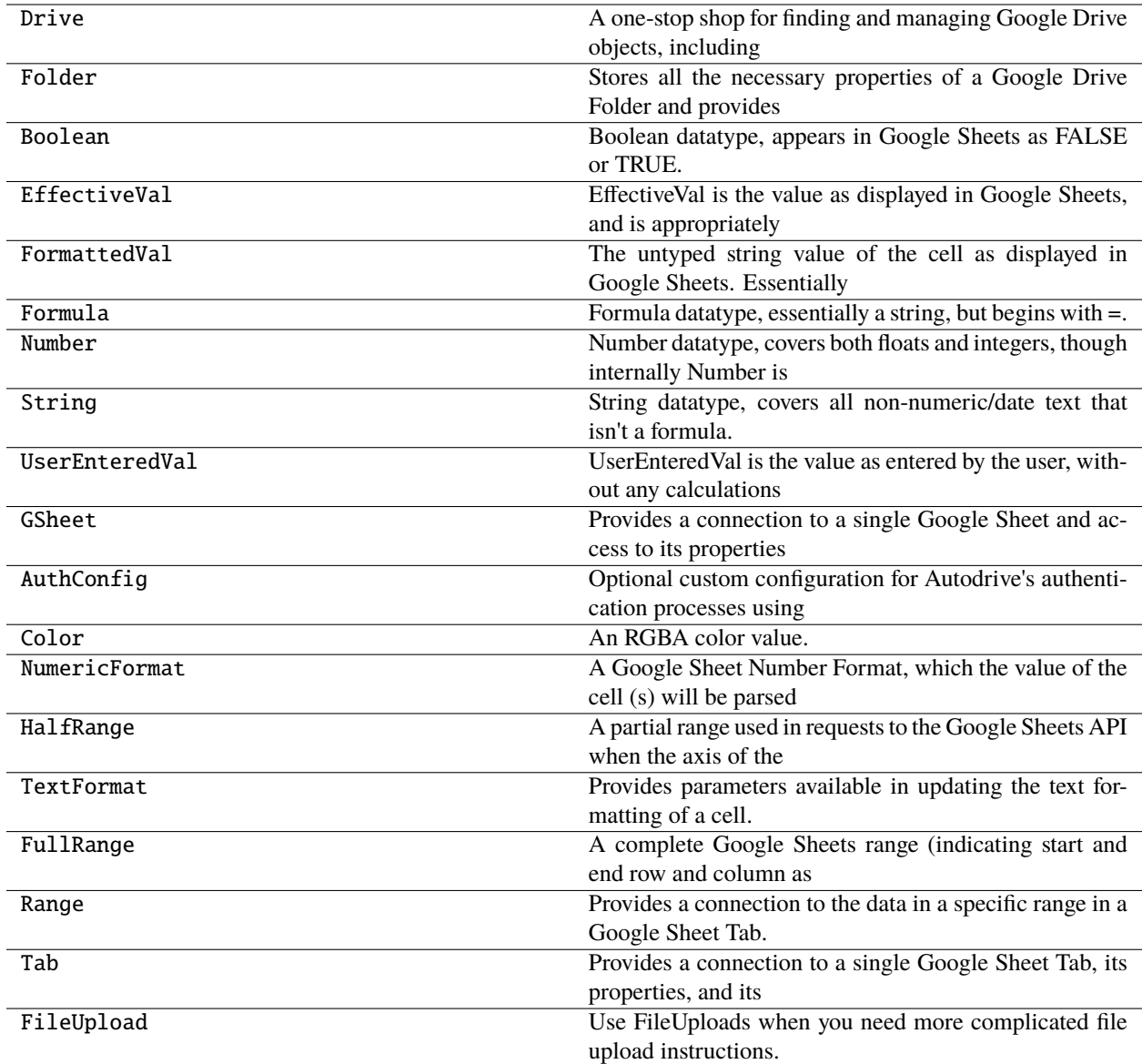

# **Attributes**

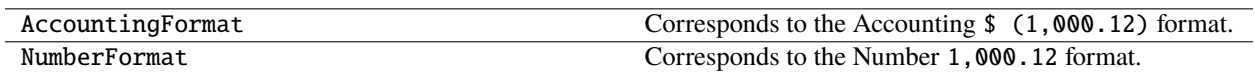

# **CHAPTER**

# **NINE**

# **INDICES AND TABLES**

• genindex

• search

# **PYTHON MODULE INDEX**

# a

autodrive, [19](#page-22-1) autodrive.connection, [27](#page-30-1) autodrive.drive, [30](#page-33-1) autodrive.dtypes, [34](#page-37-0) autodrive.formatting, [19](#page-22-2) autodrive.formatting.format\_rng, [19](#page-22-3) autodrive.formatting.format\_tab, [22](#page-25-1) autodrive.gsheet, [39](#page-42-1) autodrive.interfaces, [43](#page-46-2) autodrive.range, [50](#page-53-5) autodrive.tab, [54](#page-57-1) autodrive.typing, [60](#page-63-0)

# **INDEX**

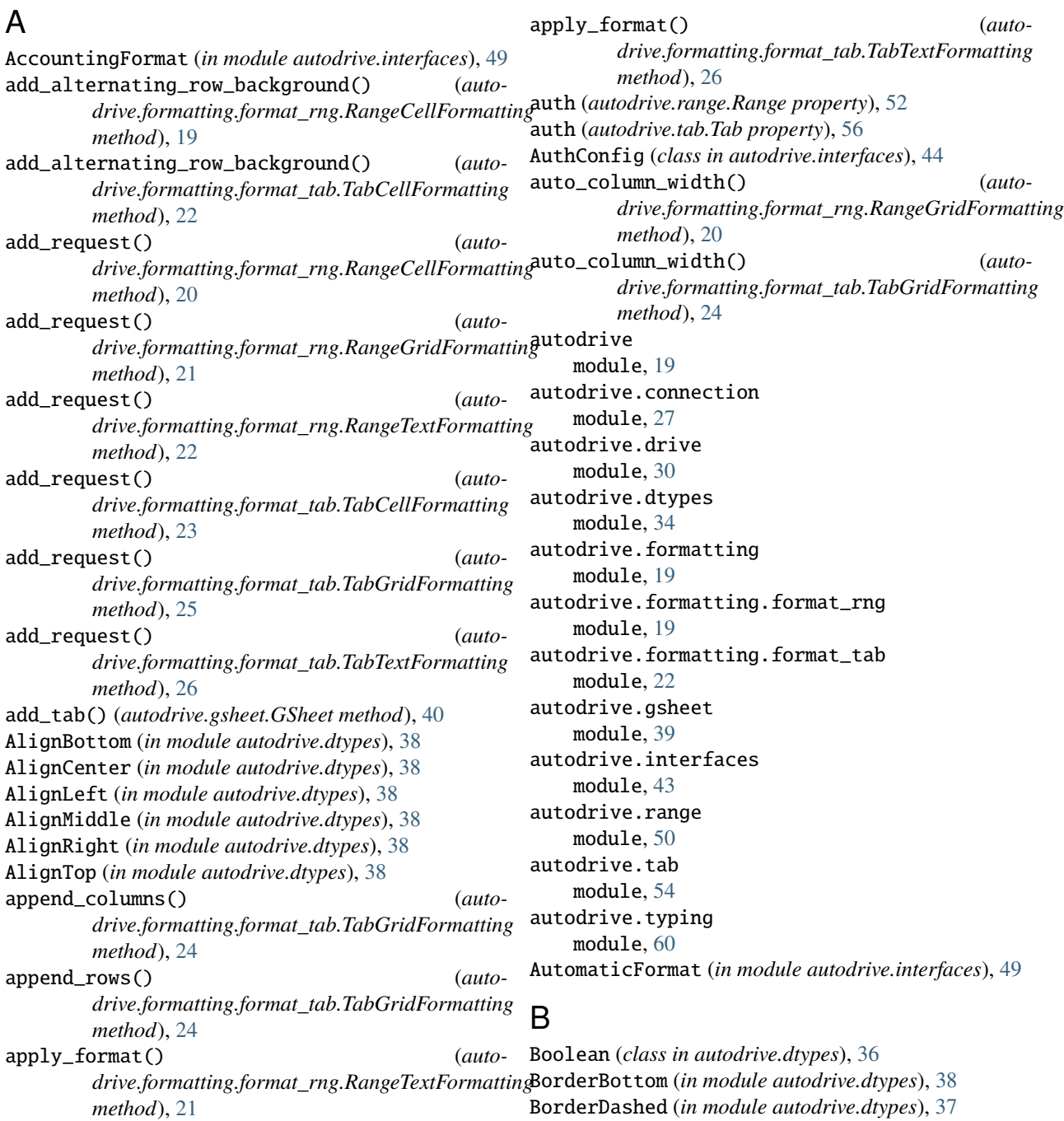

BorderDotted (*in module autodrive.dtypes*), [38](#page-41-16) BorderDoubleLine (*in module autodrive.dtypes*), [38](#page-41-16) BorderFormat (*class in autodrive.interfaces*), [46](#page-49-1) BorderLeft (*in module autodrive.dtypes*), [38](#page-41-16) BorderRight (*in module autodrive.dtypes*), [38](#page-41-16) BorderSide (*class in autodrive.dtypes*), [38](#page-41-16) BorderSides (*in module autodrive.dtypes*), [38](#page-41-16) BorderSolid (*in module autodrive.dtypes*), [37](#page-40-15) BorderSolidMedium (*in module autodrive.dtypes*), [37](#page-40-15) BorderSolidThick (*in module autodrive.dtypes*), [37](#page-40-15) BorderStyle (*class in autodrive.dtypes*), [37](#page-40-15) BorderTop (*in module autodrive.dtypes*), [38](#page-41-16)

# C

col\_range (*autodrive.interfaces.FullRange property*), [46](#page-49-1) Color (*class in autodrive.interfaces*), [47](#page-50-1) Color.Mapping (*class in autodrive.interfaces*), [47](#page-50-1) column\_count (*autodrive.tab.Tab property*), [55](#page-58-0) commit() (*autodrive.range.Range method*), [53](#page-56-0) commit() (*autodrive.tab.Tab method*), [59](#page-62-2) conn (*autodrive.range.Range property*), [51](#page-54-0) conn (*autodrive.tab.Tab property*), [56](#page-59-0) Connection (*in module autodrive.typing*), [60](#page-63-1) create() (*autodrive.tab.Tab method*), [58](#page-61-0) create\_folder() (*autodrive.drive.Drive method*), [32](#page-35-0) create\_folder() (*autodrive.drive.Folder method*), [31](#page-34-0) create\_gsheet() (*autodrive.drive.Drive method*), [33](#page-36-0) create\_gsheet() (*autodrive.drive.Folder method*), [31](#page-34-0) create\_object() (*autodrive.connection.DriveConnection method*), [28](#page-31-0) creds\_filepath (*autodrive.interfaces.AuthConfig property*), [44](#page-47-2)

CurrencyFormat (*in module autodrive.interfaces*), [49](#page-52-9) CurRoundFormat (*in module autodrive.interfaces*), [49](#page-52-9)

# D

data\_shape (*autodrive.range.Range property*), [51](#page-54-0) data\_shape (*autodrive.tab.Tab property*), [55](#page-58-0) DateFormat (*in module autodrive.interfaces*), [50](#page-53-6) DatetimeFormat (*in module autodrive.interfaces*), [50](#page-53-6) DEFAULT\_CREDS (*in module autodrive.interfaces*), [43](#page-46-3) DEFAULT\_TOKEN (*in module autodrive.interfaces*), [43](#page-46-3) DefaultFmt (*in module autodrive.dtypes*), [37](#page-40-15) delete\_columns() (*autodrive.formatting.format\_tab.TabGridFormatting method*), [25](#page-28-1) delete\_object() (*autodrive.connection.DriveConnection method*), [28](#page-31-0) delete\_rows() (*autodrive.formatting.format\_tab.TabGridFormatting method*), [24](#page-27-1)

detect\_conv\_format() (*autodrive.connection.DriveConnection method*), [29](#page-32-1) do\_conv (*autodrive.connection.FileUpload property*), [27](#page-30-2) Drive (*class in autodrive.drive*), [32](#page-35-0)

DriveConnection (*class in autodrive.connection*), [27](#page-30-2) DurationFormat (*in module autodrive.interfaces*), [50](#page-53-6)

# E

EffectiveFmt (*in module autodrive.dtypes*), [37](#page-40-15) EffectiveVal (*class in autodrive.dtypes*), [37](#page-40-15) ensure\_full\_range() (*autodrive.formatting.format\_rng.RangeCellFormatting method*), [20](#page-23-1) ensure\_full\_range() (*autodrive.formatting.format\_rng.RangeGridFormatting method*), [21](#page-24-1) ensure\_full\_range() (*autodrive.formatting.format\_rng.RangeTextFormatting method*), [22](#page-25-2) ensure\_full\_range() (*autodrive.formatting.format\_tab.TabCellFormatting method*), [23](#page-26-0) ensure\_full\_range() (*autodrive.formatting.format\_tab.TabGridFormatting method*), [25](#page-28-1) ensure\_full\_range() (*autodrive.formatting.format\_tab.TabTextFormatting method*), [26](#page-29-0) ensure\_full\_range() (*autodrive.range.Range method*), [53](#page-56-0) ensure\_full\_range() (*autodrive.tab.Tab method*), [59](#page-62-2) execute\_requests() (*auto-*

*drive.connection.SheetsConnection method*), [29](#page-32-1)

# F

fetch() (*autodrive.gsheet.GSheet method*), [40](#page-43-0) fetch() (*autodrive.tab.Tab method*), [56](#page-59-0) FileUpload (*class in autodrive.connection*), [27](#page-30-2) FinancialFormat (*in module autodrive.interfaces*), [49](#page-52-9) find\_folder() (*autodrive.drive.Drive method*), [33](#page-36-0) find\_gsheet() (*autodrive.drive.Drive method*), [33](#page-36-0) find\_object() (*autodrive.connection.DriveConnection method*), [28](#page-31-0) Folder (*class in autodrive.drive*), [30](#page-33-2) Format (*class in autodrive.interfaces*), [48](#page-51-2) format\_cell (*autodrive.range.Range property*), [51](#page-54-0) format\_cell (*autodrive.tab.Tab property*), [54](#page-57-2) format\_grid (*autodrive.range.Range property*), [50](#page-53-6) format\_grid (*autodrive.tab.Tab property*), [54](#page-57-2) format\_key (*autodrive.interfaces.Format property*), [48](#page-51-2) format\_key (*autodrive.interfaces.NumericFormat prop-*

*erty*), [49](#page-52-9)
- format\_key (*autodrive.interfaces.TextFormat property*), [49](#page-52-0)
- format\_text (*autodrive.range.Range property*), [50](#page-53-0)
- format\_text (*autodrive.tab.Tab property*), [54](#page-57-0)
- formats (*autodrive.range.Range property*), [51](#page-54-0)
- formats (*autodrive.tab.Tab property*), [55](#page-58-0)
- FormattedVal (*class in autodrive.dtypes*), [37](#page-40-0)
- Formula (*class in autodrive.dtypes*), [35](#page-38-0)
- from\_hex() (*autodrive.interfaces.Color class method*), [47](#page-50-0)
- from\_properties() (*autodrive.tab.Tab class method*), [56](#page-59-0)
- full\_range() (*autodrive.tab.Tab method*), [57](#page-60-0)
- FullRange (*class in autodrive.interfaces*), [45](#page-48-0)
- FullRange.Mapping (*class in autodrive.interfaces*), [46](#page-49-0)

## G

- gen\_add\_tab\_request() (*autodrive.tab.Tab method*), [58](#page-61-0)
- gen\_alpha\_keys() (*autodrive.range.Range static method*), [53](#page-56-0)
- gen\_alpha\_keys() (*autodrive.tab.Tab static method*), [59](#page-62-0)
- gen\_range() (*autodrive.gsheet.GSheet method*), [40](#page-43-0)
- gen\_range() (*autodrive.tab.Tab method*), [58](#page-61-0)
- get() (*autodrive.interfaces.Color method*), [48](#page-51-0)
- get() (*autodrive.interfaces.Color.Mapping method*), [47](#page-50-0)
- get() (*autodrive.interfaces.FullRange method*), [46](#page-49-0)
- get() (*autodrive.interfaces.FullRange.Mapping method*), [46](#page-49-0)
- get() (*autodrive.interfaces.HalfRange method*), [45](#page-48-0)
- get() (*autodrive.interfaces.HalfRange.Mapping method*), [45](#page-48-0)
- get\_data() (*autodrive.connection.SheetsConnection method*), [30](#page-33-0)
- get\_data() (*autodrive.gsheet.GSheet method*), [41](#page-44-0)
- get\_data() (*autodrive.range.Range method*), [52](#page-55-0)
- get\_data() (*autodrive.tab.Tab method*), [57](#page-60-0)
- get\_import\_formats() (*autodrive.connection.DriveConnection method*), [28](#page-31-0)
- get\_properties() (*autodrive.connection.SheetsConnection method*), [30](#page-33-0)
- get\_tab\_index\_by\_title() (*autodrive.gsheet.GSheet method*), [41](#page-44-0)
- GOOGLE\_DTYPES (*in module autodrive.dtypes*), [37](#page-40-0)
- GOOGLE\_VAL\_TYPES (*in module autodrive.dtypes*), [37](#page-40-0)
- GoogleValueType (*class in autodrive.dtypes*), [36](#page-39-0)
- GSheet (*class in autodrive.gsheet*), [39](#page-42-0)
- gsheet\_id (*autodrive.range.Range property*), [52](#page-55-0)
- gsheet\_id (*autodrive.tab.Tab property*), [56](#page-59-0)

#### H

- HalfRange (*class in autodrive.interfaces*), [44](#page-47-0)
- HalfRange.Mapping (*class in autodrive.interfaces*), [45](#page-48-0)
- has\_dtype (*autodrive.dtypes.FormattedVal attribute*), [37](#page-40-0) has\_dtype (*autodrive.dtypes.GoogleValueType attribute*), [36](#page-39-0)
- HorizontalAlign (*class in autodrive.dtypes*), [38](#page-41-0)

#### I

id (*autodrive.drive.Folder property*), [31](#page-34-0) index (*autodrive.tab.Tab property*), [55](#page-58-0) insert\_columns() (*autodrive.formatting.format\_tab.TabGridFormatting method*), [25](#page-28-0)

insert\_rows() (*autodrive.formatting.format\_tab.TabGridFormatting method*), [24](#page-27-0)

- items() (*autodrive.interfaces.Color method*), [48](#page-51-0)
- items() (*autodrive.interfaces.Color.Mapping method*), [47](#page-50-0)
- items() (*autodrive.interfaces.FullRange method*), [46](#page-49-0)
- items() (*autodrive.interfaces.FullRange.Mapping method*), [46](#page-49-0)
- items() (*autodrive.interfaces.HalfRange method*), [45](#page-48-0)

## K

- keys() (*autodrive.gsheet.GSheet method*), [41](#page-44-0)
- keys() (*autodrive.interfaces.Color method*), [48](#page-51-0)
- keys() (*autodrive.interfaces.Color.Mapping method*), [47](#page-50-0)
- keys() (*autodrive.interfaces.FullRange method*), [46](#page-49-0)
- keys() (*autodrive.interfaces.FullRange.Mapping method*), [46](#page-49-0)
- keys() (*autodrive.interfaces.HalfRange method*), [45](#page-48-0)
- keys() (*autodrive.interfaces.HalfRange.Mapping method*), [45](#page-48-0)

#### M

```
module
autodrive, 19
autodrive.connection, 27
autodrive.drive, 30
autodrive.dtypes, 34
19
19
autodrive.formatting.format_tab, 22
autodrive.gsheet, 39
autodrive.interfaces, 43
autodrive.range, 50
autodrive.tab, 54
autodrive.typing, 60
```
items() (*autodrive.interfaces.HalfRange.Mapping method*), [45](#page-48-0)

#### N

name (*autodrive.drive.Folder property*), [31](#page-34-0) new\_tab\_request() (*autodrive.tab.Tab class method*), [58](#page-61-0) Number (*class in autodrive.dtypes*), [36](#page-39-0)

NumberFormat (*in module autodrive.interfaces*), [49](#page-52-0) NumericFormat (*class in autodrive.interfaces*), [49](#page-52-0)

## P

parent\_ids (*autodrive.drive.Folder property*), [31](#page-34-0) parse() (*autodrive.dtypes.Boolean class method*), [36](#page-39-0) parse() (*autodrive.dtypes.Formula class method*), [36](#page-39-0) parse() (*autodrive.dtypes.Number class method*), [36](#page-39-0) parse() (*autodrive.dtypes.String class method*), [35](#page-38-0) ParseRangeError, [43](#page-46-0) ParseRangeError.args (*class in autodrive.interfaces*), [44](#page-47-0)

PercentFormat (*in module autodrive.interfaces*), [49](#page-52-0) python\_type (*autodrive.dtypes.Boolean attribute*), [36](#page-39-0) python\_type (*autodrive.dtypes.Formula attribute*), [35](#page-38-0) python\_type (*autodrive.dtypes.Number attribute*), [36](#page-39-0) python\_type (*autodrive.dtypes.String attribute*), [35](#page-38-0)

# R

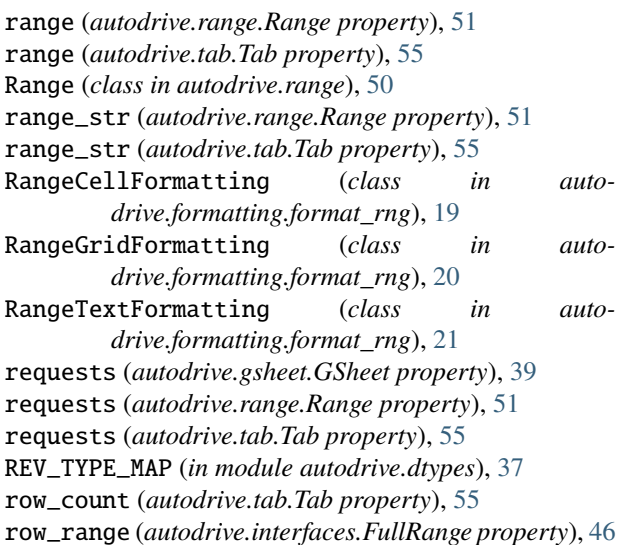

# S

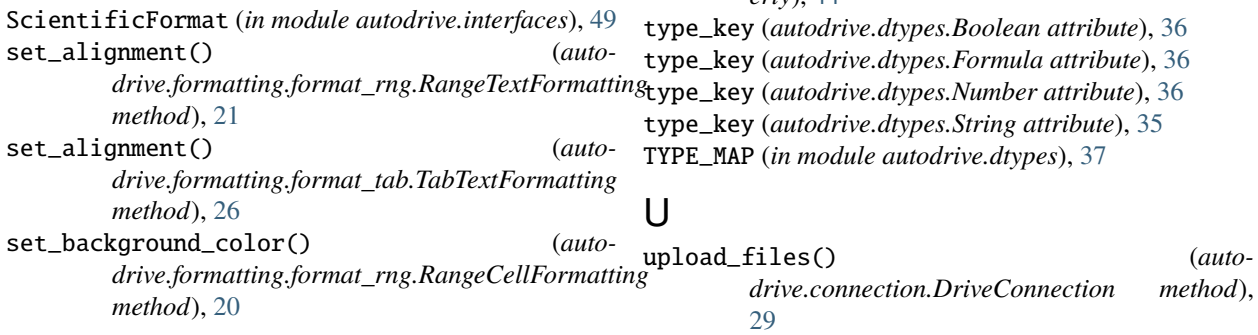

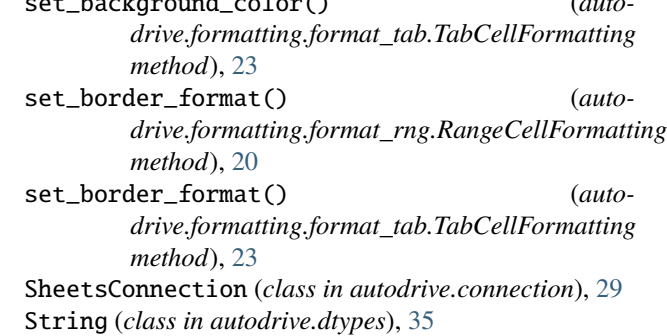

set\_background\_color() (*auto-*

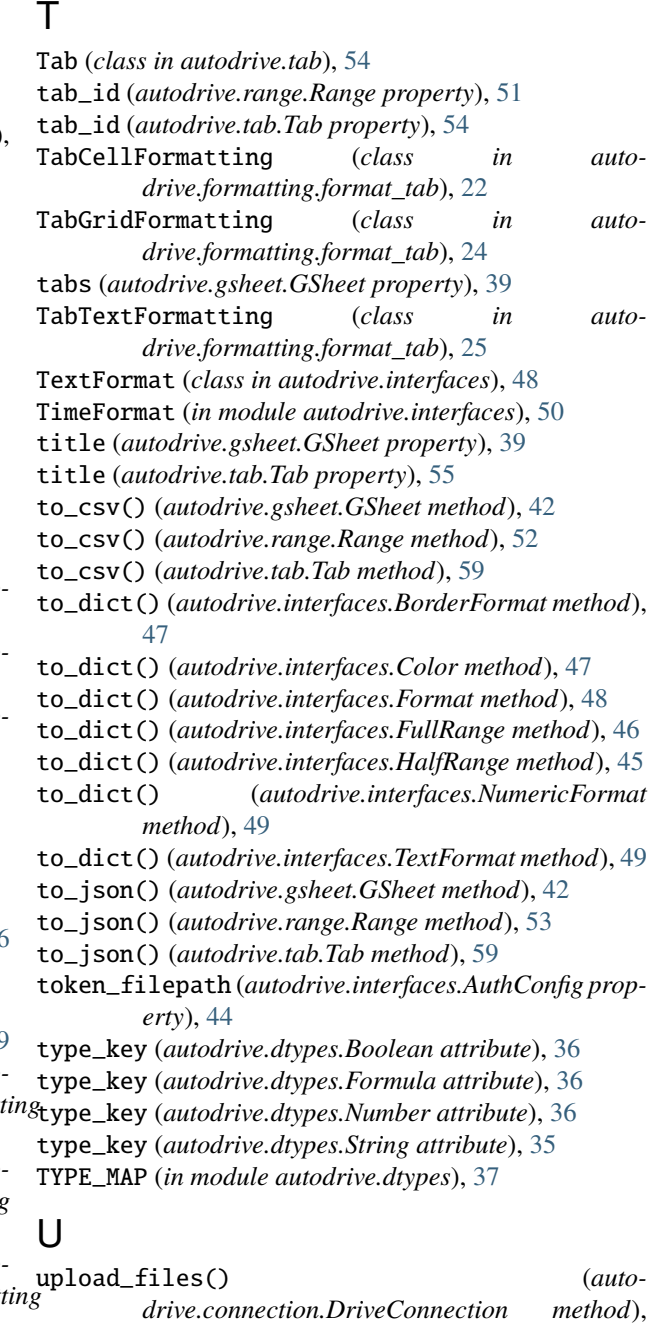

upload\_files() (*autodrive.drive.Drive method*), [33](#page-36-0) upload\_files() (*autodrive.drive.Folder method*), [32](#page-35-0) UserEnteredFmt (*in module autodrive.dtypes*), [37](#page-40-0) UserEnteredVal (*class in autodrive.dtypes*), [37](#page-40-0)

# V

value\_key (*autodrive.dtypes.EffectiveVal attribute*), [37](#page-40-0) value\_key (*autodrive.dtypes.FormattedVal attribute*), [37](#page-40-0) value\_key (*autodrive.dtypes.GoogleValueType attribute*), [36](#page-39-0) value\_key (*autodrive.dtypes.UserEnteredVal attribute*), [37](#page-40-0) values (*autodrive.range.Range property*), [51](#page-54-0) values (*autodrive.tab.Tab property*), [55](#page-58-0) values() (*autodrive.gsheet.GSheet method*), [41](#page-44-0) values() (*autodrive.interfaces.Color method*), [48](#page-51-0) values() (*autodrive.interfaces.Color.Mapping method*), [47](#page-50-0) values() (*autodrive.interfaces.FullRange method*), [46](#page-49-0) values() (*autodrive.interfaces.FullRange.Mapping method*), [46](#page-49-0) values() (*autodrive.interfaces.HalfRange method*), [45](#page-48-0) values() (*autodrive.interfaces.HalfRange.Mapping method*), [45](#page-48-0) VerticalAlign (*class in autodrive.dtypes*), [38](#page-41-0) View (*in module autodrive.typing*), [60](#page-63-0)

## W

with\_traceback() (*autodrive.interfaces.ParseRangeError method*), [44](#page-47-0) write\_values() (*autodrive.gsheet.GSheet method*), [40](#page-43-0) write\_values() (*autodrive.range.Range method*), [52](#page-55-0) write\_values() (*autodrive.tab.Tab method*), [57](#page-60-0)